## كد كنترل

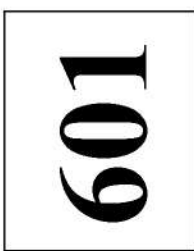

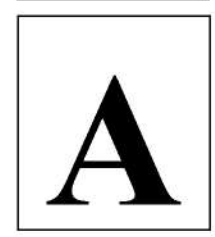

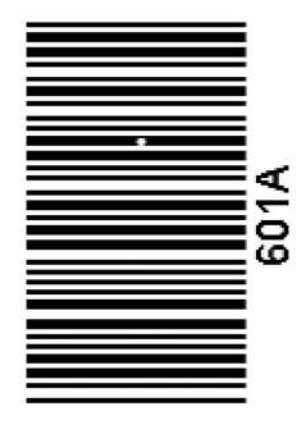

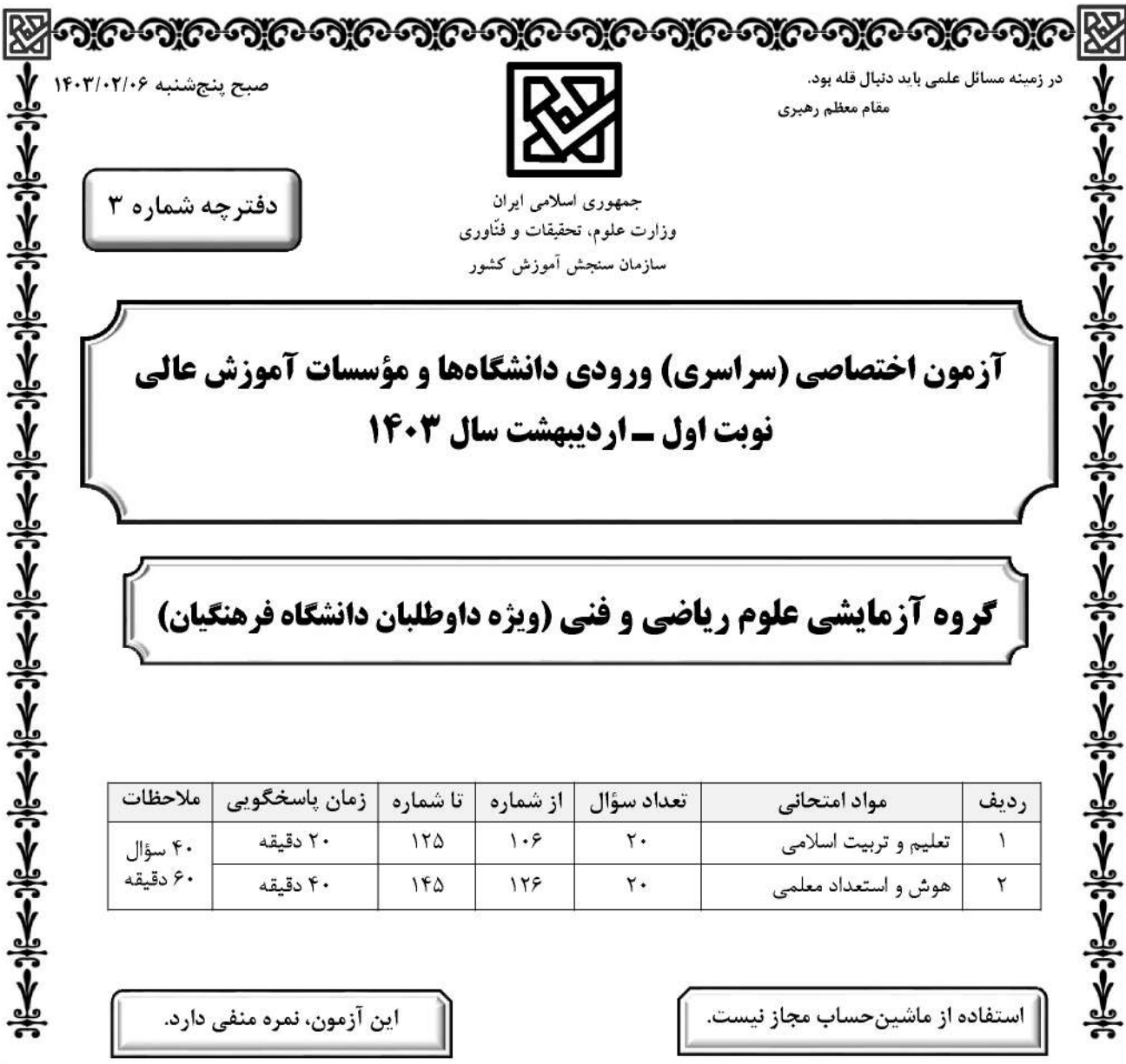

حق چاپ، تکثیر و انتشار سؤالات به هر روش ( الکترونیکی و …) پس از برگزاری آزمون، برای تماسی و حقوقی است این سازمان مجاز است و بامتخلفین برابر مقررات رفتار می شود.

تعلیم و تربیت اسلامی -گروه ریاضی و فنی

\* داوطلب گرامی، عدم درج مشخصات و امضا در مندرجات جدول زیر، بهمنزلهٔ عدم حضور شما در جلسهٔ آزمون است.

601 A

اينجانب ................................. با شمارهٔ داوطلبی ................................. با آگاهی کامل، يکسان بودن شمارهٔ صندلی خود را با شمارهٔ داوطلبی مندرج در بالای کارت ورود به جلسه، بالای پاسخنامه و دفترچهٔ سؤالات، نوع و کد کنترل درج شده بر روی دفترچهٔ سؤالات تأیید مینمایم.

امضا:

ست.

راهنمایی: در این بخش از آزمون، یک متن داده شده است. این متن را به دقت بخوانید و پاسخ سؤالهایی را که در زیرِ آن آمده است، با توجه به آنچه می توان از متن استنتاج یا استنباط کرد، انتخاب کنید و در پاسخنامه علامت بزنید.

یکی از ارکان اصلی نظام آموزش ریاضی، معلم ریاضی است. تجربه نشان داده است که هرقدر هم که برنامهریزی آموزشی دقیق و علمی انجام شود و روشهای پیشنهادی تدریس مبتنی بر تحقیق و یافتههای پژوهشی باشد، درصورت عدم استقبال معلمان ریاضی از آنها، چه بهدلیل نداشتن باور به آن برنامهها و روشها، و چه بهدلیل نداشتن دانش لازم، آن برنامهریزی آموزشی محکوم به شکست خواهد بود. از این رو می توان ادعا کرد که شناسایی ظرفیتهای موجود در جامعه معلمان ریاضی و برنامهریزی برای آموزشهای قبل و ضمن خدمت آنها، جزو اولین قدمها برای ایجاد تحول در آموزش ریاضی مدرسهای است.

از طرفی، آموزش آموزگاران (معلمان دوره ابتدایی) از اهمیت ویژهای برخوردار است؛ زیرا علاوهبر مؤلفههای متعدد تأثیرگذار برآموزش ابتدایی، به پشتوانه تحقیقات متنوع در حوزههای مختلف روانشناسی کودک نیز، ارجحیت تربیت معلمی آموزگاران، بر تربیت موضوعی/محتوایی ایشان، در همه جای جهان، تبدیل به یک رسم مألوف شده است؛ در عین حال، آموز گارانی که تربیتشان عمومی است، پایهگذار یادگیریهای تخصصی /موضوعی دانش آموزان در ریاضی و سایر موضوعهای درسی هستند. بدین سبب، برنامههای تدوینشده جهت آموزش و ارتقای یادگیری معلمان عمومی با معلمان موضوعی تفاوت بسیار دارد و این درحالیست که آموزش هر دو دسته از معلمان در مجموعه «تربیت معلم» قرار می *گ*یرد.

۱۲۸ - متن حاضر، اطلاعات کافی برای پاسخ دادن به کدام پرسشهای زیر را دارد؟ الف) متداول ترین دلیل ناکارامدی روشهای پیشنهادی تدریس در نظامهای آموزشی چیست؟ ب) چرا آموزش معلمان دوره ابتدایی دارای اهمیت ویژهای است؟ ج) چرا علیرغم تفاوت معلمان عمومی و معلمان موضوعی، آموزش آنها تحت عنوان واحد «تربیت معلم» انجام میشود؟ ۴) فقط «الف» ٣) فقط «ب» ۲) فقط «ج» ۱)«الف» و «ج»

راهنمایی: برای پاسخگویی به سؤالهای ۱۲۹ تا ۱۳۲، لازم است موقعیتی را که در هر سؤال مطرح شده، مورد تجزیهوتحلیل قرار دهید و سپس گزینهای را که فکر میکنید پاسخ مناسبتری برای آن سؤال است، انتخاب کنید. هر سؤال را با دقت بخوانید و با توجه به مطالب مطرحشده در هر سؤال و نتایجی که بیان شده و بیان نشده ولی قابل استنتاج است، پاسخی را که صحیح تر بهنظر میرسد، انتخاب و در پاسخنامه علامت بزنید.

- ۱۲۹– در ریاضیات آنچه مهم است فکر کردن، استدلال کردن و نتیجه گرفتن است. ریاضیات راهی برای اندیشیدن و روشی برای استدلال و درست فکر کردن است. استدلال وسیلهای است که به کمک آن می توانیم از روی اطلاعاتی كه داريم حقايقي را كشف كنيم. البته رياضيات به تجربه و مشاهده نيز مربوط مي شود، اما ........................... کدام مورد، جای خالی متن را، به منطقی ترین شکل، کامل میکند؟ ١) قسمت اعظم آن همان انديشيدن، استدلال كردن و نتيجه گرفتن است ۲) اگر نقش آنها از تفکر، استدلال و نتیجهگیری بیشتر نباشد، کمتر هم نیست ۳) در حوزههای علوم انسانی هم، اساساً تجربه و مشاهده نقش پررنگ تری دارند ۴) تأكيد بر نقش انديشيدن، استدلال و نتيجهگيري در اين علم هم اصلاً قابل توجيه نيست
- ۱۳۰ تاریخ تقریبی پاپیروس رایند (یا احمس) سال ۱۶۵۰ قبل از میلاد است. این پاپیروس یک متن ریاضی است که تا حدودی ماهیت یک کتاب راهنما را دارد و شامل ۸۵ مسئله به خط هیراتیک است. احمس کاتب، آن را از روی یک اثر قدیمی تر نسخهبرداری کرده است. این پایپروس در سال ۱۸۵۸ میلادی توسط مصرشناس اسکاتلندی، هنری رایند، در مصر خریداری و سپس به موزه بریتانیا منتقل شد، که هماکنون هم در همین موزه نگهداری میشود. کدام مورد، درصورتی که صحیح فرض شود، ادعای متن را درباره قدمت پاپیروس رایند، به قوی ترین شکل، زیر سؤال میبرد؟ ۱) تاریخ تقریبی نسخهای که مورد استفاده احمس کاتب قرار گرفته، حدود ۱۷۵۰ سال قبل از میلاد است. ۲) مصرشناسان می گویند کشف یک پاییروس، که صرفاً ماهیت یک کتاب راهنما را دارد، نمی تواند دلیلی برای رونق ریاضیات در مصر باستان باشد. ۳) در دهههای اخیر، دلالان کپی جعلی اثری باستانی را تولید کرده و تلاش کردهاند تا آن را به موزههای مشهور بفروشند.
- ۴) پاپیروس@ا ماندگاری|ی در حدود هزار سال دارند و تا همین دهههای اخیر، روشی برای افزایش ماندگاری آنها وجود نداشت. ۱۳۱ - مشهور است که دالامبر، ریاضیدان، فیزیکدان، فیلسوف و دایرةالمعارفنویس فرانسوی قرن هجدهم، تصور می *ک*رد که اگر یک سکه را دو بار پر تاب کنیم، احتمال اینکه دقیقاً یک بار رو بیاید، برابر یک سوم است. او اینگونه استدلال میکرد: در چنین آزمایشی، سه حالت وجود دارد: «هر دو رو»، «هر دو پشت» و «یک بار رو و یک بار پشت». در نتيجه، احتمال وقوع هريک از اين حالات يکسوم است!

كدام مورد، رابطه بین دو بخشی كه زیر آنها خط كشیده شده است را، به منطقی ترین شكل، نشان میدهد؟ ١) اولى يك حقيقت پذيرفتهشده علمي است، و دومي بهترين روش اثبات آن است. ۲) اولی یک خطا در حوزه علم احتمالات است، و دومی روشی برای تصحیح آن خطاست. ۳) اولی ادعایی منسوب به یک فیلسوف فرانسوی است، و دومی دلیل او برای عقیده به آن ادعاست. ۴) اولی نتیجه گیری یک ریاضیدان فرانسوی است، و دومی دلیل وی برای نادرستی آن نتیجه گیری است.

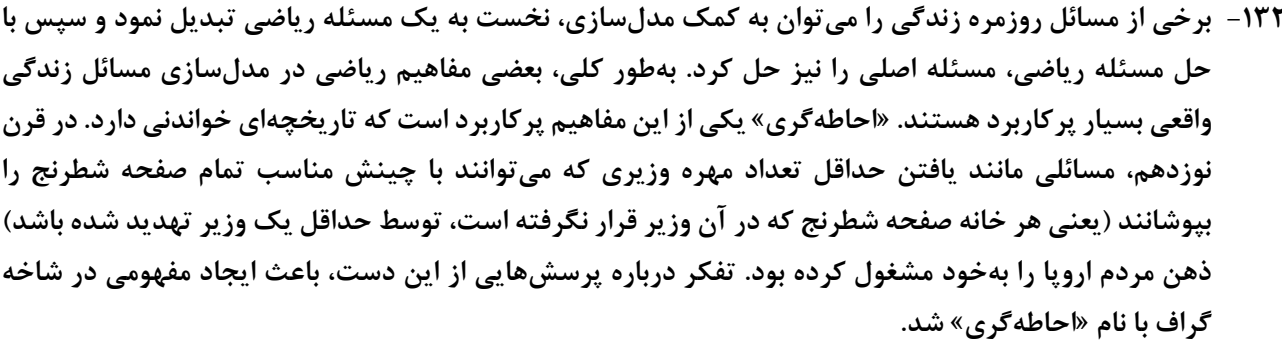

- کدام مورد زیر را می توان بهدرستی از متن حاضر استنباط کرد؟
- ۱) اگر شما هم جزو کسانی هستید که فکر می کنند همه مفاهیم ساده و پیچیده ریاضی صرفاً نظری هستند و کاربرد واقعی ندارند، سخت در اشتباه هستید.
- ۲) «احاطه گری» را باید پر کاربردترین مفهوم ریاضی برای مردم عادی دانست، که تسلط بر آن میتواند به انها در حل مسائل روزمره زندگی کمک فراوان کند.
- ۳) ریاضیات، بیشتر از آنکه علمی محض باشد، علمی کاربردیست، زیرا همه مفاهیم ریاضی در مدلسازی مسائل زندگی واقعی، کاربرد فراوان دارند.
- ۴) اگر در حل کردن مشکلات شخصی خود درماندهاید، پیش از هر کاری، باید به کتابهای ریاضی دوره دبیرستان خود سری بزنید.

راهنمایی: اطلاعات زیر را بخوانید و با توجه به آن، پاسخ سؤالهای ۱۳۳ تا ۱۳۵ که در زیر آن آمده است را در ياسخنامه علامت بزنيد.

حمید میخواهد با کنار هم قرار دادن اعداد دورقمی «۱۱»، «۱۲»، «۲۸»، «۳۳» و «۴۹» یک عدد دهرقمی بنویسد. درخصوص عدد دهرقمی و نحوه قرار گرفتن اعداد دو رقمی اطلاعات زیر موجود است:

- عدد دهرقمي زوج است.
- هیچ دو جفت عدد دورقمی کنار هم دارای شمارنده مشترک غیر یک نیستند.
- ۱۳۳- کدام عدد، رقم صدگان کوچک ترین عدد دهرقمی است که حمید مینویسد؟  $\lambda$  (۴  $\wedge$   $\wedge$  $\uparrow$  (۲  $9(1)$ ۱۳۴- کدام عدد دورقمی برای نوشتن ارقام سوم و چهارم (از سمت راست) بزرگترین عدد دهرقمی، استفاده میشود؟  $11(f$  $15<sup>0</sup>$ **TA (٢**  $\uparrow\uparrow$  ()
	- ۱۳۵- اگر رقم اول عدد دهرقمی از سمت چپ، ۲ باشد، عدد ۹ کدام رقم از سمت راست است؟ ۴) هفتم ۳) ششم ۲) ينجم ۱) سوم

راهنمایی: سؤال های ۱۳۶ تا ۱۳۹ را به دقت بخوانید و جواب هر سؤال را در پاسخنامه علامت بزنید.

۱۳۶- بین اعداد هریک از اشکال زیر، ارتباط یکسان و مشترکی برقرار است. بهجای علامت سؤال کدام عدد باید قرار گیرد؟

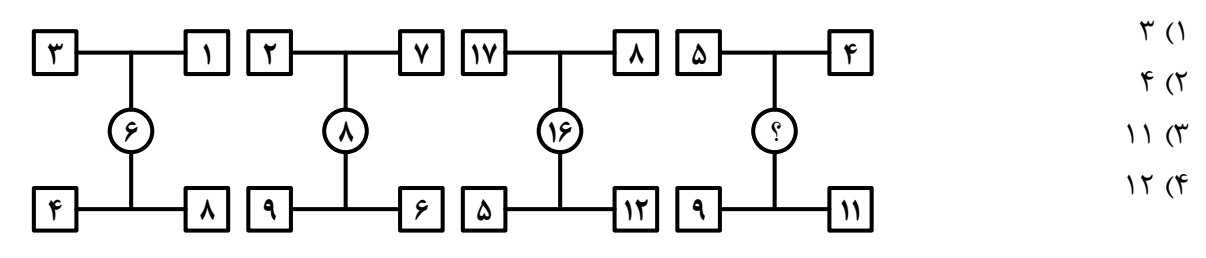

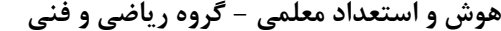

 $\mathbb{R}^2$ 

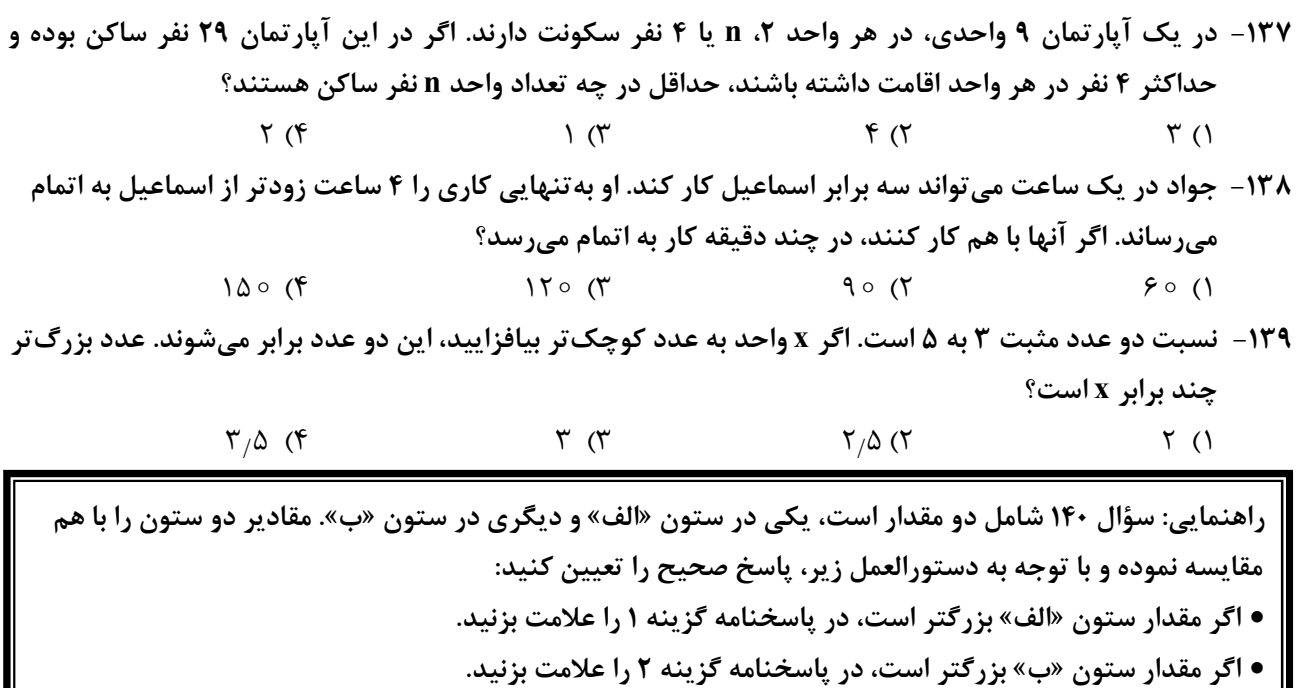

- اگر مقادیر دو ستون «الف» و «ب» با هم برابر هستند، در پاسخنامه گزینه ۳ را علامت بزنید.
- اگر نتوان رابطهای بین مقادیر دو ستون «الف» و «ب» تعیین نمود، در پاسخنامه گزینه ۴ را علامت بزنید.

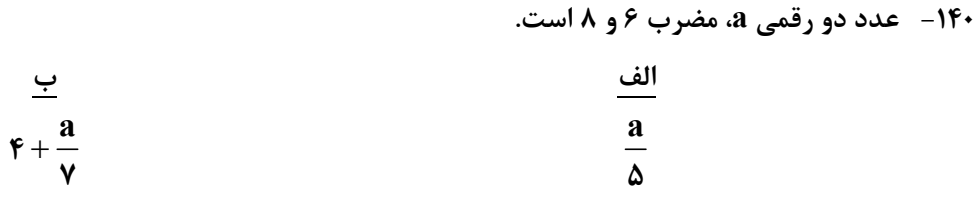

راهنمایی: این بخش از آزمون، سؤالهایی از نوع تجسمی را شامل میشود. هریک از سؤالهای ۱۴۱ تا ۱۴۵ را بهدقت بررسی نموده و جواب صحیح را در پاسخنامه علامت بزنید.

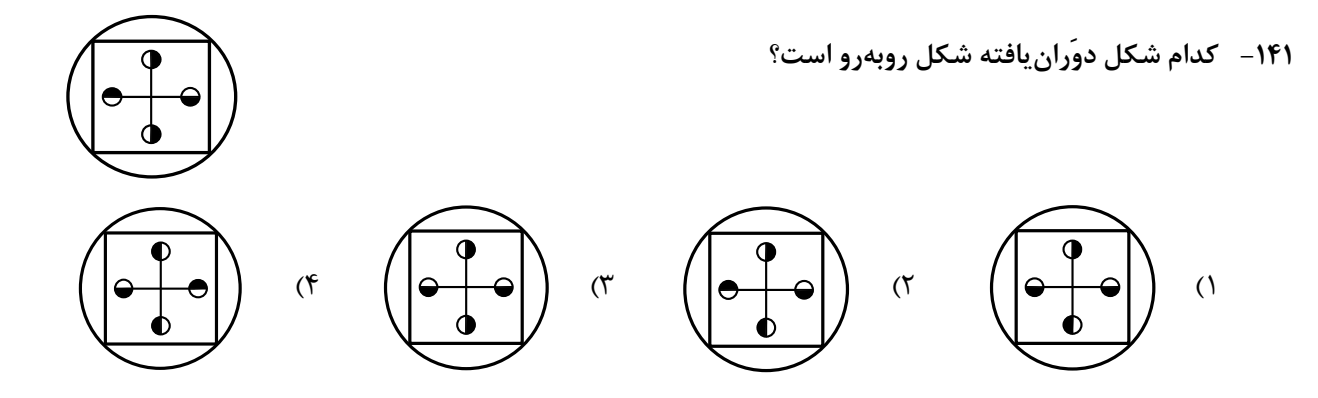

## ۱۴۲- کدام الگو باید بهجای علامت سؤال قرار گیرد؟  $\sum x^e \Rightarrow \sum x^e \Rightarrow \sum x^e$  $\sum x_i^2 + \cdots + \sum x_i^2 + \cdots + \sum x_i^2 + \cdots +$

۱۴۳- شکل زیر با تکرار کدام الگو حاصل میشود؟ (جابهجایی دایرهها، دوران و روی هم قرار گرفتن الگو مجاز نیست.)

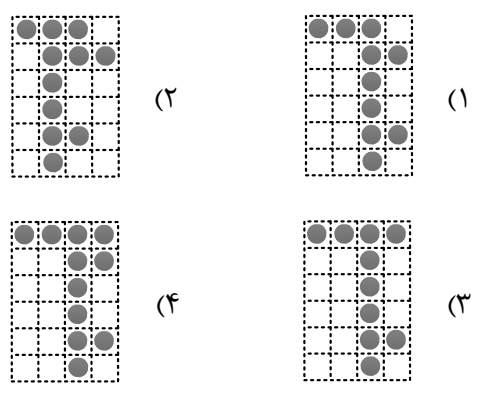

۱۴۴- کدام الگو باید به جای علامت سؤال قرار گیرد؟

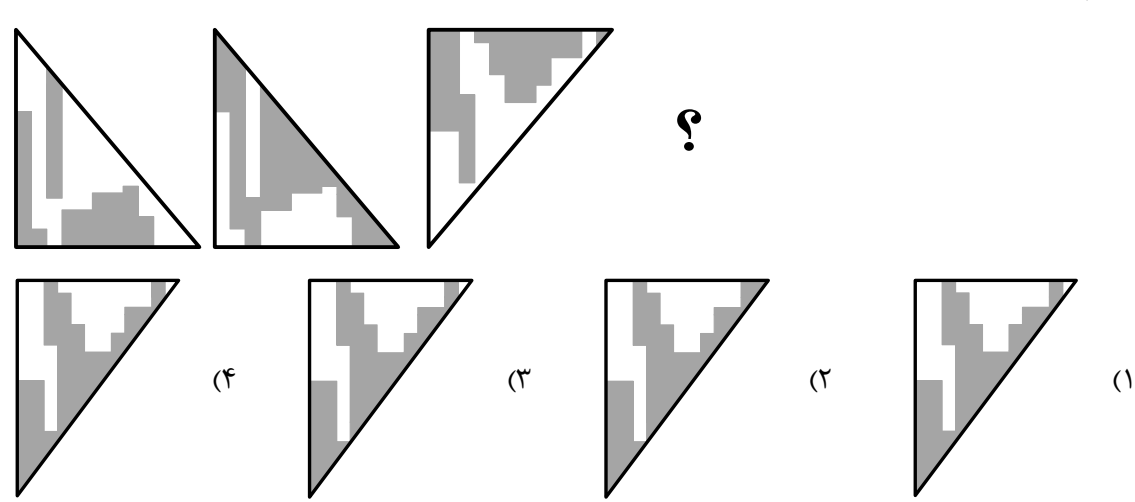

۱۴۵- در شکل زیر، چند مربع وجود دارد که حداقل یک ضلع آن به مثلث مشکی، چسبیده است؟

- $f($
- $\mathsf{r}$  ( $\mathsf{r}$
- $\Upsilon$  ( $\Upsilon$
- $\left( \begin{matrix} 6 \\ 1 \end{matrix} \right)$

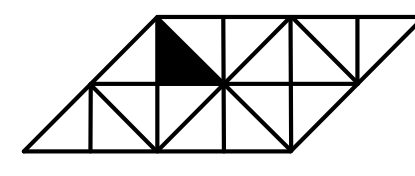

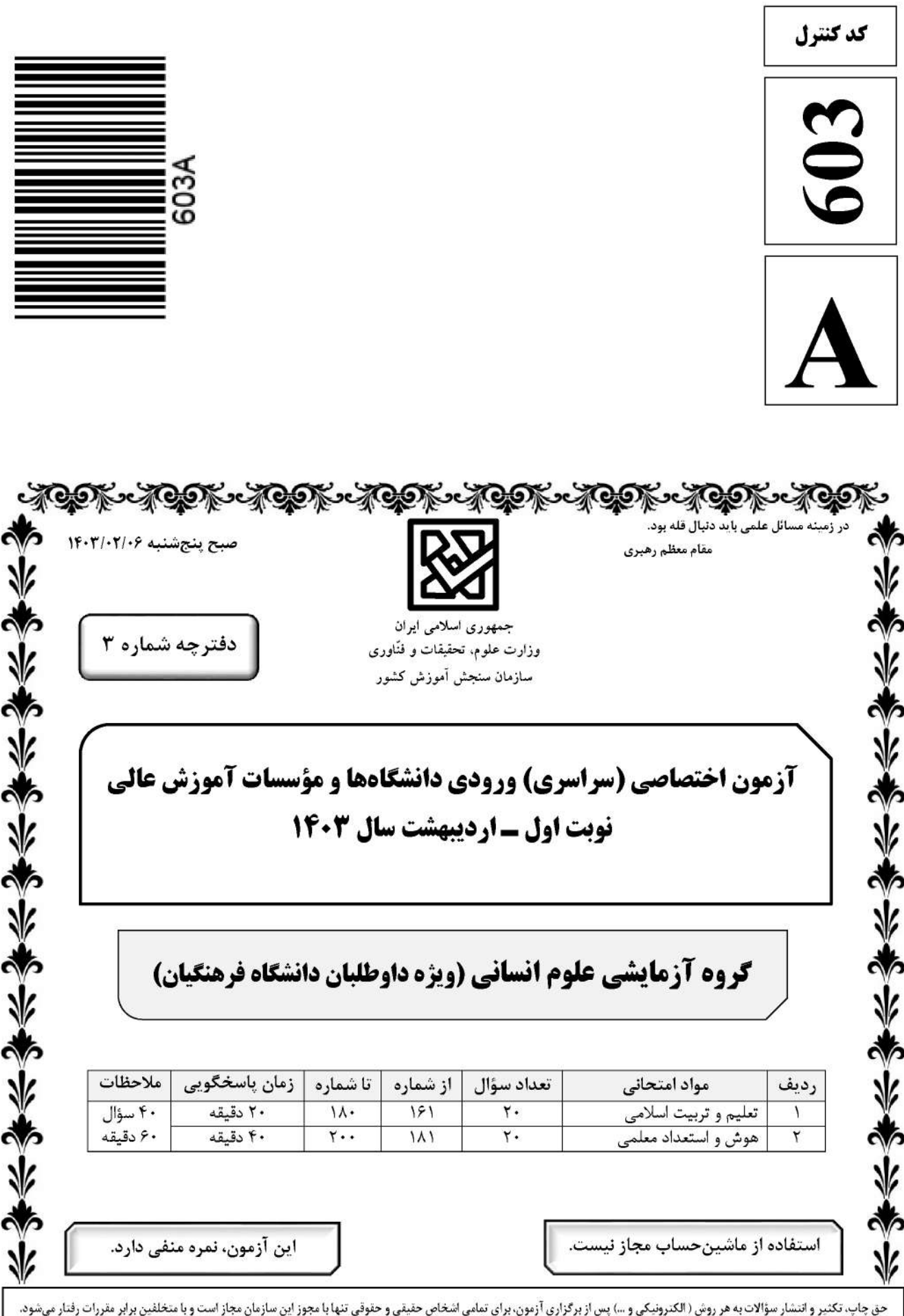

\* داوطلب گرامی، عدم درج مشخصات و امضا در مندرجات جدول زیر، بهمنزلهٔ عدم حضور شما در جلسهٔ آزمون است.

اينجانب ................................. با شمارة داوطلبي .................................. با آگاهي كامل، يكسان بودن شمارة صندلي خود را با شمارهٔ داوطلبی مندرج در بالای کارت ورود به جلسه، بالای پاسخنامه و دفترچهٔ سؤالات، نوع و کد کنترل درج شده بر روی دفترچهٔ سؤالات تأیید مینمایم.

امضا:

۱۶۱- حداوند در قرآن میفرماید ﴿واصبر علی ما اصابک … ﴾ بر آنچه به تو میرسد صبر کن، بیانگر کدام اقدام در مسیر قرب الهي است؟ ١) عهد و پيمان بستن با خدا ۲) تصمیم و عزم برای حرکت ۳) مراقبت ۴) محاسبه ١۶٢– از آية شريفة ﴿اليس الله بكاف عبده﴾ كدام مفهوم دريافت ميشود؟ ۱) انسان متوکل میداند که باید جملهٔ «خدایا بر تو توکل میکنم» را بر زبان جاری کند. ۲) انسان مؤمن باید در قلب خود بر خدا اعتماد کند و واقعاً او را تکیهگاه خود در کارها ببیند. ۳) انسان مؤمن میداند باید در راستای راهیابی به نیازها و خواستههایش از ابزار و اسباب بهره جوید. ۴) انسان متوكل می،داند كه درصورت انجام وظیفه، هر نتیجهای كه به دست آید، به مصلحت اوست. ۱۶۳ - «نشاط، شجاعت، ایثار و ازخودگذشتگی» در چه شرایطی در انسان ظهور میکند و کدام آیهٔ شریفه حاکی از آن است؟ ١) قلب انسان جايگاه خدا شود ــ ﴿والَّذِينِ آمنوا حبًّا الله﴾ ٢) رذائل اخلاقي را از خود دور كند ــ ﴿والَّذين آمنوا حبًّا الله﴾ ٣) قلب انسان جايگاه خدا شود ــ ﴿قل ان كنتم تحبون الله﴾ ۴) رذائل اخلاقی را از خود دور کند ــ ﴿قل ان کنتم تحبون الله﴾ ۱۶۴ - مهم ترین فایدهٔ روزه چیست و به کدام معناست؟ ۲) تقوا ــ حفاظت و نگهداری ۱) ایمان ـ حفاظت و نگهداری ۳) تقوا ـ اطاعت و عبوديت ۴) ایمان ـ اطاعت و عبودیت ۱۶۵- اگر کسی که روزه است، بعدازظهر مسافرت کند، حکم روزهاش کدام مورد است؟ ١) بايد روزه خود را ادامه دهد. ۲) می تواند روزه خود را افطار کند. ۳) روزهٔ آن روز را نمیتواند بگیرد و باید بعداً قضای آن را به جا آورد. ۴) باید تا حد ترخص روزهاش را نگه دارد و پس از آن می تواند افطار کند. ۱۶۶- «چگونگی و نوع پوشش» و «میزان و مقدار» آن به تر تیب تابع کدام امر است؟ ٢) آداب و رسوم ملتها و اقوام ـ فرهنگ جامعه ۱) دستور اسلام ــ آداب و رسوم ملتها و اقوام ۴) فرهنگ جامعه ـ آداب و رسوم ملتها و اقوام ۳) آداب و رسوم ملتها و اقوام ــ دستور اسلام ۱۶۷- کدام آیهٔ شریفه مؤید این تفکر است که: حجاب برای سلب آزادی زنان در جامعه نیست، بلکه سبب حضوری مطمئن و همراه باامنیت است و ادیان الهی چه جایگاهی برای حجاب قائلاند؟ ٢) ﴿ذلك ادنى ان يعرفن فلا يوذين﴾ ـ علتي براي ايمان ١) ﴿يدنين عليهنَّ من جلابيبهنَّ﴾ ـ علتي براي ايمان ۴) ﴿يدنين عليهنّ من جلابيبهنَّ﴾ ــ لازمهٔ دينداري ٣) ﴿ذلك ادنى ان يعرفن فلا يوذين﴾ ـ لازمهٔ دينداري ۱۶۸- وقتی میگوییم «انسان عزیز است» به کدام معناست؟ ۱) در برابر مستكبران و ظالمان با قدرت قيام كند. ۲) او دوست داشتنی و گرامی و از گناه به دور است. ۳) نسبت به مخلوقات دیگر، از کرامت و برتری برخوردار است. ۴) کسی نمیتواند در ارادهٔ او نفوذ نماید و او را تسلیم خود کند. ۱۶۹- ترجمهٔ آیهٔ شریفهٔ «ما فرزندان آدم را کرامت بخشیدیم … و بر بسیاری از مخلوقات برتری دادیم» به کدام موارد اشاره دارد؟ ۲) رامهای تقویت عزّت ــ شناخت ارزش انسان ۱) راههای تقویت عزت ــ توجه به عظمت خداوند ۴) ایستادگی در مقابل تمایلات ـ توجه به عظمت خدا ۳) ایستادگی در مقابل تمایلات ــ شناخت ارزش انسان

صفحه ۴

| راهنمایی: در این بخش از آزمون، یک متن داده شده است. این متن را به دقت بخوانید و پاسخ سؤالهایی را که در زیرِ آن آمده است، با توجه به آنچه می توان از متن استنتاج یا استنباط کرد، انتخاب کنید و در پاسخنامه علامت بزنید.

علوم انسانی یکی از زمینههایی است که دانش آموزان دوره متوسطه می توانند بهعنوان رشته تحصیلی خود انتخاب کنند. اسناد بالادستی نظام تعلیم و تربیت نشان میدهد یکی از مهمترین دغدغههای کشور در این زمینه، شناسایی، ترغیب و هدایت نخبگان به سمت این رشته است؛ بهطوریکه در سند تحول بنیادین (بند ۱۵، راهکار ۲) به تقویت علوم انسانی و پرهیز از غلبه رویکرد فنی و تجربی در آموزش رسمی توجه شده است. در برنامه پنجم توسعه نیز به هدایت تحصیلی براساس علائق و ویژگیهای دانشآموزان و سرمایه انسانی موردنیاز کشور اشاره شده و بر جذب دانشآموزان مستعد و علاقمند به رشته ادبیات و علوم انسانی از بین دانشآموزان متوسطه اول تأکید شده است.

نظر به اینکه مدرسه یکی از عوامل محیطی مؤثر بر انتخاب رشته دانشآموزان دوره متوسطه است و مباحث مطرحشده ذیل «برنامه درسی پنهان» ضرورت توجه به تمامیت آنچه دانشآموزان در اثر حضور در متن نظام آموزش رسمی تجربه میکنند را یادآوری میکند، باید به نقش این برنامه در انتخاب رشته علوم انسانی از سوی دانشآموزان توجه نمود. در واقع، «برنامه درسی پنهان» به تدریس ضمنی و غیررسمی نظام ارزشها و هنجارها و همچنین جنبههای غیرآکادمیک مدارس اطلاق میشود که متأثر از کل نظام تربیت است. این برنامه شامل جنبههایی از آموزش است که فراتر از برنامه درسی قصدشده است و به نظر میرسد در ارزشها، ادراکات و رفتارهای دانشآموزان تأثیر داشته باشد.

- ۱۸۱- طبق پاراگراف اول متن، کدام مورد زیر درخصوص «سند تحول بنیادین» صحیح است؟ ۱) اولین سند ملی است که به تقویت نقش علوم انسانی توجه دارد ۲) بر جلوگیری از سیطره نگرش فنی و تجربی در آموزش رسمی تأکید دارد ٣) تنها سند آموزشي بالادستي است كه اهداف آن بهصورت كامل محقق شدهاند ۴) بیشتر بندهای آن معطوف به کاهش نقش رویکردهای فنی و تجربی در آموزش دوره متوسطه است ۱۸۲- کدام مورد زیر را می توان بهدرستی از پاراگراف دوم متن استنباط کرد؟ ۱) اگر دانشآموزان دوره متوسطه را به حال خود واگذاریم، همه آنها تصمیم خواهند گرفت که یا دکتر یا مهندس شوند.
- ۲) تأثیر «برنامه درسی پنهان» بر انتخاب رشته دانشآموزان، به مراتب بیشتر از علائق و خواستههای درونی خود آنان است.
- ۳) دانشآموزان میتوانند در تعیین سرفصلها و محتوای آموزشی «برنامه درسی پنهان» نقش فعال داشته باشند تا به هرچه پوياتر شدن محيط مدرسه كمک كنند.
- ۴) انتخاب رشته دانش[موزان دوره متوسطه لزوماً يک تصميم ازپيش تعيينشده نيست و ممكن است تحث تأثير عوامل محيطي تغيير كند.
	- ۱۸۳- متن حاضر، اطلاعات کافی برای پاسخ دادن به کدام پرسشهای زیر را دارد؟ الف) مهم ترین دغدغه ملی در زمینه آموزش دوره متوسطه کدام است؟ ب) چرا توجه به نقش «برنامه درسی پنهان» در انتخاب رشته علوم انسانی از سوی دانشآموزان حائز اهمیت است؟ ج) آیا قلمرو «برنامه درسی پنهان» محدود به برنامه کلاسی است؟ ۴) فقط «ج» ٣) فقط «ب» ٢) فقط «الف» ۱) «ب» و «ج»

صفحه۵

راهنمایی: برای پاسخگویی به سؤالهای ۱۸۴ تا ۱۸۷، لازم است موقعیتی را که در هر سؤال مطرح شده، مورد تجزیهوتحلیل قرار دهید و سپس گزینهای را که فکر میکنید پاسخ مناسبتری برای آن سؤال است، انتخاب کنید. هر سؤال را با دقت بخوانید و با توجه به مطالب مطرحشده در هر سؤال و نتایجی که بیان شده و بیان نشده ولی قابل استنتاج است، پاسخی را که صحیح تر بهنظر میرسد، انتخاب و در پاسخنامه علامت بزنید.

۱۸۴- روزانه هزاران کسبوکار جدید در دنیا متولد میشود و هزاران کسبوکار می،میرد! در ایران، سالانه بیش از صد هزار شرکت ثبت میشود. این شرکتها کارآفرینان یا مؤسسهایی دارند که آنها را تأسیس میکنند تا با تولید کالا و خدمات و رفع نیازها و خواستههای مردم، به خود و دیگران سود برسانند. کارآفرینان با کار و تلاش خود از کسبوکارها مراقبت میکنند؛ البته این کار چندان آسان نیست، چراکه بسیاری از کسبوکارهای نوپا عمر کوتاهی دارند، بهطوری که ..........................

کدام مورد، جای خالی متن را، به منطقی ترین شکل، کامل مے کند؟ ۱) در همان مدت زمان کوتاهی که سرپا هستند، سود خوبی را نصیب مؤسسان خود می کنند ۲) بعد از مدت کوتاهی، بهواسطه موفقیتشان، توسط شرکتهای بزرگتر خریداری میشوند ۳) تنها نیمی از آنها میتوانند از ششسالگی عبور کنند و به کارشان ادامه بدهند ۴) خیلی از آنها توسط کارآفرینان دانشگاهی تأسیس میشوند

۱۸۵ – شبی کارآگاه شرلوک هلمز، که در زمینه استدلال های بهترین تبیین معروف است، با دستیار خود در بیرون شهر چادر زده و خوابیده بودند. نیمههای شب، هلمز دستیار خود را بیدار کرد و گفت: به ستارگان نگاه کن و بگو با دیدن آنها چه نتیجهای میگیری؟ او کمی فکر کرد و گفت: از نظر ستارهشناسی، چون ماه در آسمان نیست، پس اواخر ماه است؛ از نظر الهیات، قدرت خداوند مشاهده میشود؛ از نظر هواشناسی، هوا آرام است و فردا آفتابی خواهد بود؛ از نظر …؛ هلمز حرف او را قطع کرد و گفت: دوست من، نتیجهای که میگیریم این است که یکی چادر ما را دزدیده است! کدام مورد زیر را می توان بهدرستی از متن حاضر استنباط کرد؟ ۱) دزد چادر از ابتدای شب، در آن حوالی کمین کرده بود. ۲) آن شب، هلمز و دستیارش در چادر بهخواب رفته بودند. ٣) دستيار هلمز از بديهيات علوم منطق و نجوم نيز بي|طلاع بود.

۴) دزد چادر از سنگین بودن خواب هلمز و دستیارش اطلاع داشت.

۱۸۶- حکومت صفوی، که پس از کشاکشهای بهوجودآمده در ایران روی کار آمد، به شعر ستایشی و درباری بی توجه بود؛ از اینرو، شاعران سرودههای خود را بیشتر با مضامین پند و اندرز، توصیف و بیان امور طبیعی و همچنین تبدیل موضوعات و تمثیلات کهن به مضامین تازه و به زبان جدید همراه کردند. وابسته نبودن شعر به دربار باعث شد که طبقات و گروههای بیشتری مدعی شعر و شاعری شوند. از سوی دیگر، بها ندادن به شعر ستایشی در ایران، موجب شد که شاعران مدیحهسرا برای امرار معاش یا ثروتاندوزی راهی دیار هند شوند. کدام مورد، درصورتی که صحیح فرض شود، کوچ شاعران مدیحهسرا به هند را، به بهترین شکل، توجیه میکند؟ ۱) مردم کوچه و بازار در ایران علاقه خاصی به اشعار مدحی داشتند. ۲) دربار هند توجه خاصی به مضامین پند و اندرز و تمثیل در شعر نشان میداد. ۳) در دربار هند، از اشعار مدحی، که به زبان هندی سروده میشدند، استقبال میشد.

۴) در هند، به رسم دربارهای قدیم ایران، هنوز بازار شعر ستایشی و مدح رواج داشت.

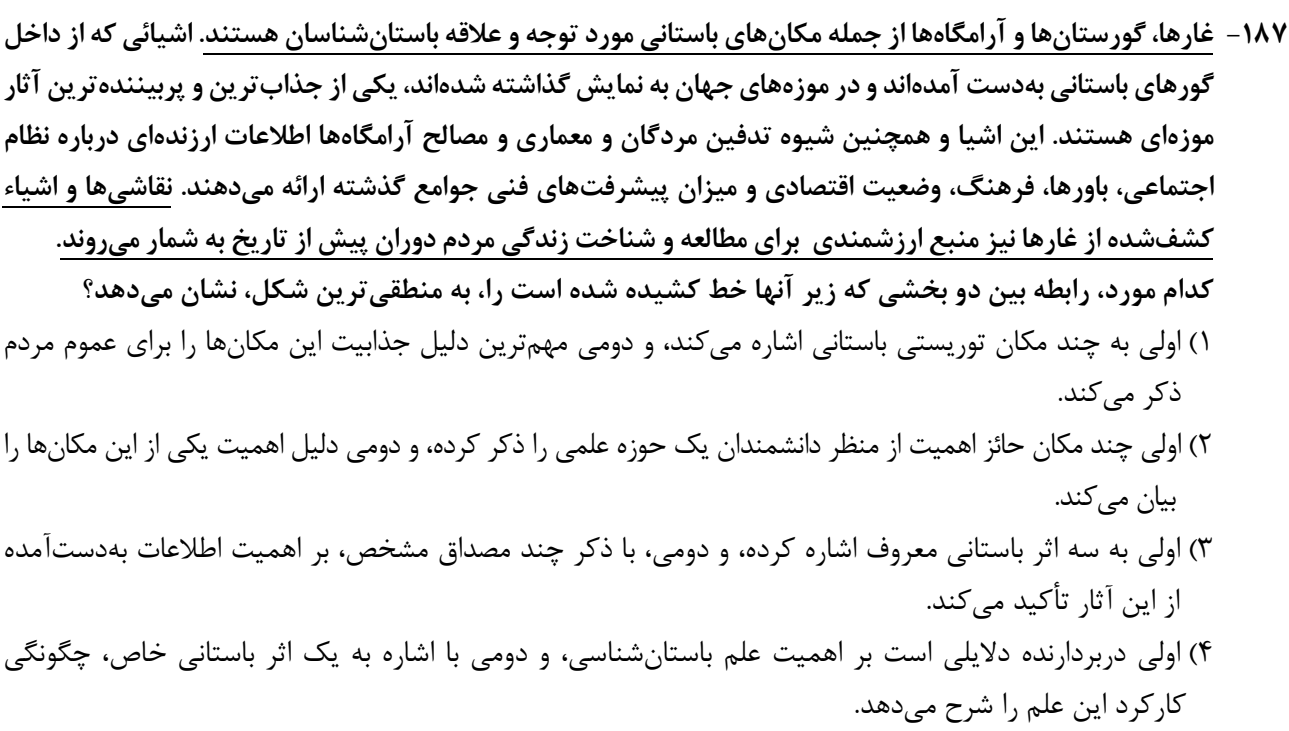

راهنمایی: اطلاعات زیر را بخوانید و با توجه به آن، پاسخ سؤالهای ۱۸۸ تا ۱۹۰ که در زیر آن آمده است را در پاسخنامه علامت بزنيد.

در هر مرحله از یک مسابقه شعرخوانی، نام یک شاعر و قرنی که در آن میزیسته از جدول زیر انتخاب میشود و شرکتکننده یک بیت از اشعار او را می خواند. درخصوص نحوه اجرای مسابقه، اطلاعات زیر موجود است:

- شعرایی که در قرنهای متوالی زندگی میکردند، پشتسر هم انتخاب نمیشوند.
- بیتهای مربوط به جامی و نظامی (نه لزوماً به این ترتیب)، دقیقاً پشتسر هم خوانده میشود.
	- اولین و آخرین بیت از حافظ خوانده نمیشود.

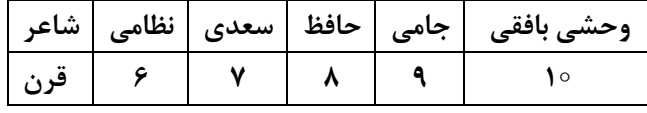

۱۸۸- اگر در آخرین مرحله بیتی از شاعر قرن دهم خوانده شود، چندمین بیت از نظامی خوانده میشود؟

۴) چهارمین ۲) دومین ۱) اولین ۳) سومين ۱۸۹- اگر در ابتدا، بیتی از جامی خوانده شود، بیت سوم از کدام شاعر خوانده میشود؟ ۱) حافظ ۴) نظامی ۳) سعدی ۲) وحشی بافقی

۱۹۰ – اگر شعر حافظ در مرحله دیرتری از شعر سعدی خوانده شود، شعر خواندهشده در چندمین مرحله، مربوط به سعدی است؟ ۴) اولین ۳) دومین ۲) سومين ۱) چهارمین

راهنمایی: سؤالهای ۱۹۱ تا ۱۹۴ را به دقت بخوانید و جواب هر سؤال را در پاسخنامه علامت بزنید.

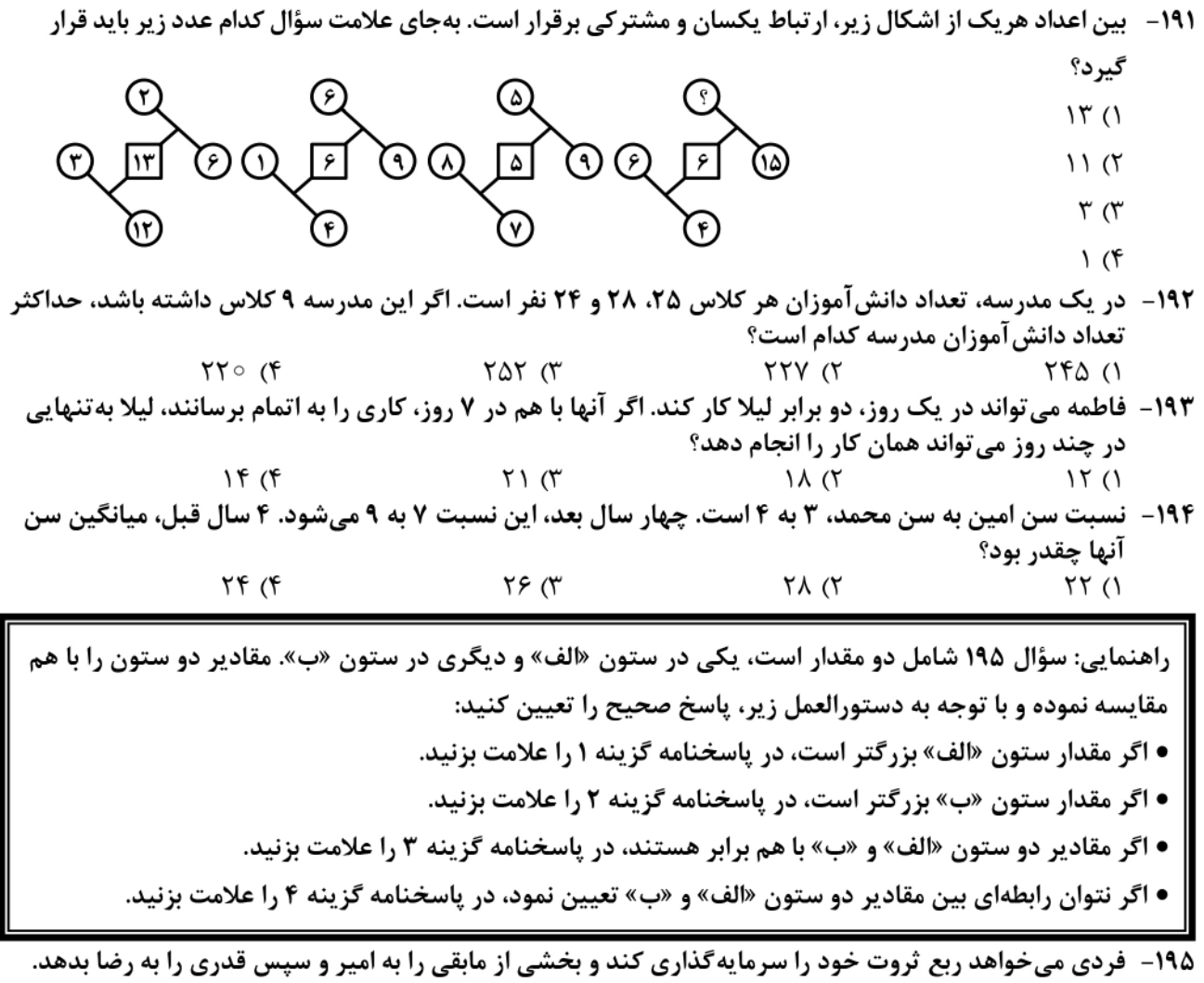

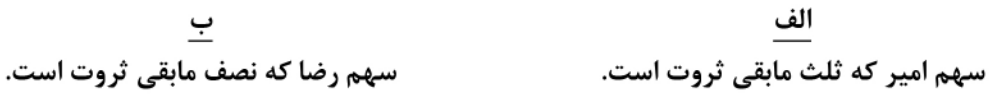

| راهنمایی: این بخش از آزمون، سؤال@ایی از نوع تجسمی را شامل میشود. هریک از سؤال@ای ۱۹۶ تا ۲۰۰ را بهدقت<br>| بررسی نموده و جواب صحیح را در پاسخنامه علامت بزنید.

۱۹۶ - کدام شکل دوَران یافته شکل روبهرو است؟

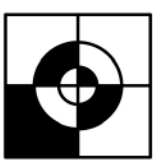

 $($ ۴

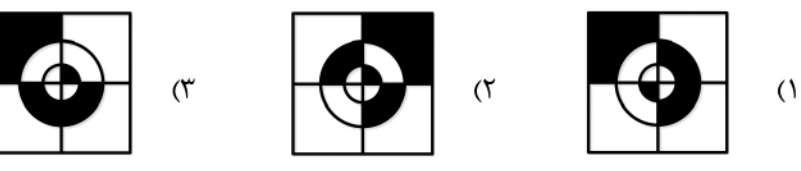

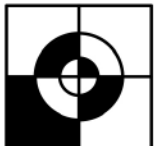

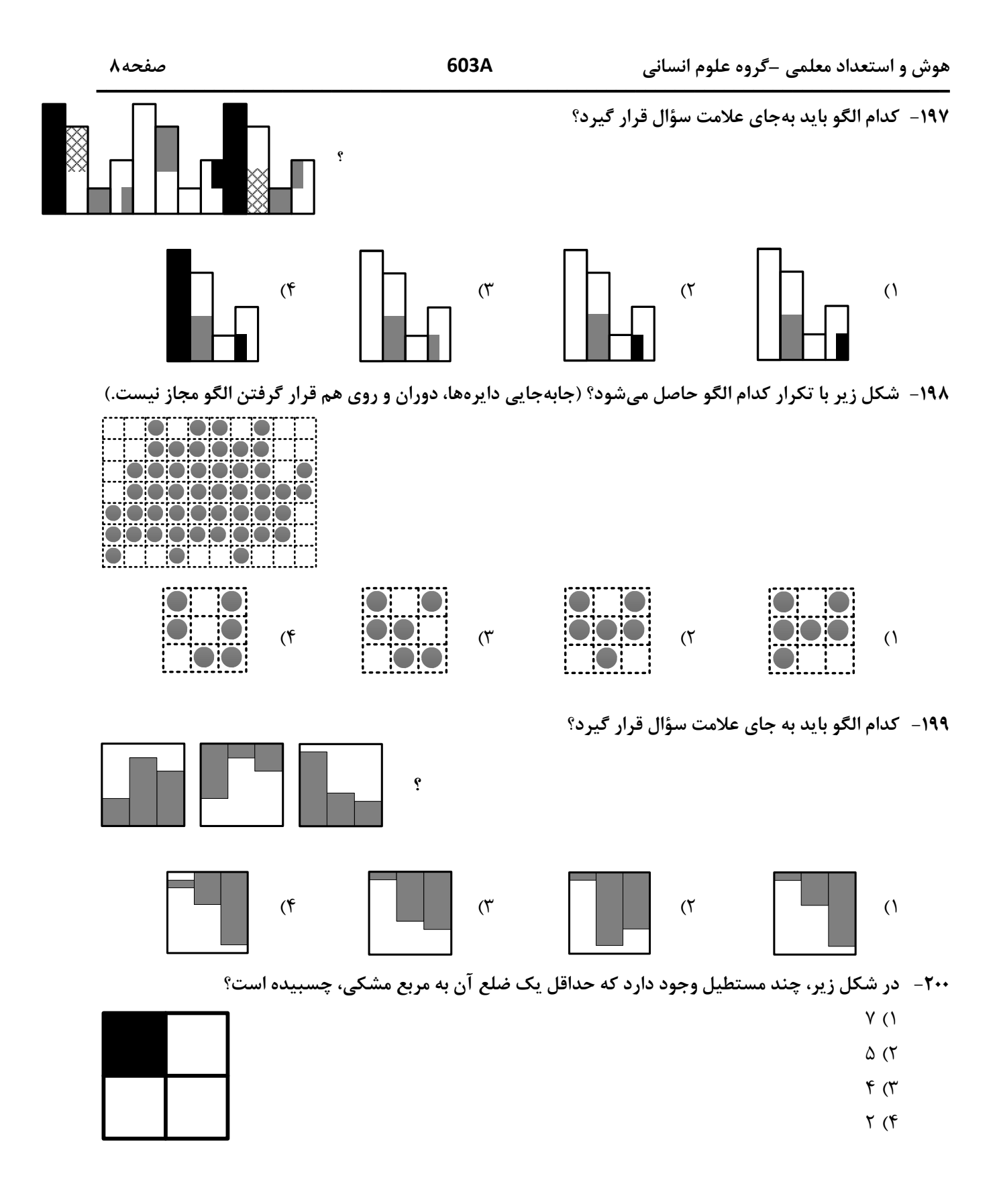

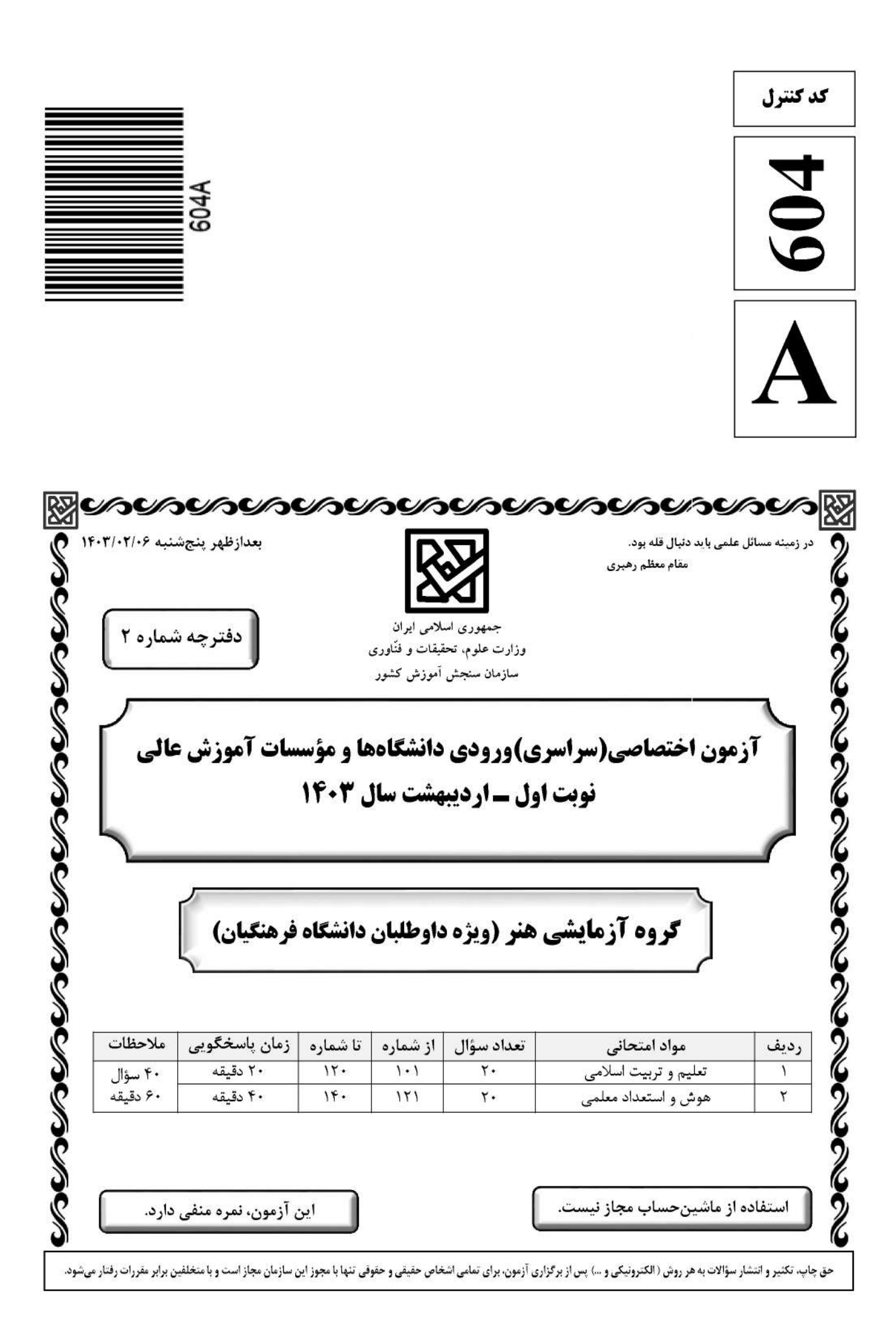

\* داوطلب گرامی، عدم درج مشخصات و امضا در مندرجات جدول زیر، بهمنزلهٔ عدم حضور شما در جلسهٔ آزمون است.

۱۱۰ - در یک خانواده متعادل، وجود تفاوت بین زن و مرد به کدام جهت است و این مسئله چه مفهومی را به ما نشان میدهد؟ ۱) وظایف مختلف ــ زن و مرد به گونهای آفریده شدهاند که زوج یکدیگر باشند. ۲) وَظَایَف مختلف ـ دَر زندگی مشترک نقشهای خاصی را برعهده بگیرند. ۳) اهداف مختلف ــ در زندگی مشترک نقشهای خاصی را برعهده بگیرند. ۴) اهداف مختلف ــ زن و مرد بهگونهای آفریده شدهاند که زوج یکدیگر باشند. در یک ازدواج موفق که آرامش و خوشبختی را بهدنبال داشته باشد، برترین هدف و ابتداییترین هدف بهترتیب  $-111$ كدام است؟ ۲) رشد اخلاقي و معنوي ــ پاسخ به نياز جنسي ۱) رشد اخلاقی و معنوی ــ رشد و پرورش فرزندان ۴) انس با همسر ـ رشد و پرورش فرزندان ۳) انس با همسر ــ پاسخ به نیاز جنسی ۱۱۲ - هریک از عبارتهای زیر بهترتیب معلّول کدام گزینه است؟ ب: فکر کردن در مورد ویژگیهای همسر الف: احساس رضایت درونی ج: افزایش فشارهای روحی و روانی ١) ازدواج در زمان مناسب ـ بلوغ عقلي ـ تأخير در ازدواج ۲) ازدواج در زمان مناسب ــ بلوغ جنسی ــ تاخیر در بلوغ جنسی ٣) عفاف و پاکدامنی ــ بلوغ عقلی ــ تأخیر در بلوغ جنسی ۴) عفاف و پاکدامنی ــ بلوغ عقلی ــ تأخیر در ازدواج ۱۱۳ - به کدام علت اجازهٔ پدر برای ازدواج دختران ضروری است؟ ۲) شناخت خصوصیات افراد و تجربه و یختگی آنها ۱) شناخت خصوصیات افراد و پیش بینی آینده ۴) علاقه و محبت شدید به فرزند و تجربه و پختگی آنها ۳) علاقه و محبت شدید به فرزند و تشخیص مصلحت ۱۱۴-۔ حضرت ابراهیم(ع) از خداوند چه درخواستی داشت که در تاریخ ماندگار است؟ ١) ﴿اهدانا الصراط المستقيم﴾ ۲) ﴿رب اشرح لي صدري و يسر لي امري﴾ ۴) ﴿و جعلها كلمة باقية في عقبه لعلهم يرجعون﴾ ٣) ﴿و اجعل لي لسان صدق في الاخرين﴾ ۱۱۵ - آية شريفة ﴿لعلك باخع نفسك الاّ يكونوا مؤمنين﴾، كدام صفت را براي تعليم و تربيت مؤثر مىداند؟ ۲) داشتن سوز و حرص به اندازه ۱) محبت و مدارا کردن با متعلم ۴) داشتن بصیرت و شناخت عمیق ۳) تلاش برای آموختن علم به متعلم ۱۱۶ - کدام مورد منشأ اعتماد به نفس در انسان است؟ ۱) با ایمان به خدا در مواجه با مشکلات و سختی ها در دل ترس به خود راه ندهد. ۲) اهل منطق باشد و عزم قوی داشته باشد و در هیچ حادثهای خود را نبازد. ۳) به خدا و روز جزا اعتقاد داشته باشد و در کارهایش شهامت داشته باشد. ۴) ایمان به خدا و راه او و داشتن هدف الهی و بصیرت کامل داشته باشد. ۱۱۷ - با توجه به آیه ۱۴۲ سوره بقره، چرا تغییر قبله از بیتالمقدس به کعبه به معنای باطل نبودن قبله قبلی نیست؟ ۱) تا مسلمانان هم به مشرق و هم به مغرب نماز خوانده باشند. ۲) بیتالمقدس توسط حضرت ابراهیم(ع) بنا شده است. ۳) مشرق و مغرب برای خداست و مکان مخصوص ندارد. ۴) بیتالمقدس مسجدی مقدس است. ١١٨- آية شريفة ﴿ليس بامانيِّكم و لا اماني اهل الكتاب من يعمل سوءاً يجز به و لا يجد له من دون الله وليّا و لانصيراً﴾ به كدام مطلب اشاره دارد؟ ۱) قهر و مهر خدای تعالی براساس واقعیات است نه آرزوها ۲) پاداش و عقاب تنها به اعمال و گفتار اهل کتاب نیست. ۳) پاداش و عقاب به آرزوهای شما و آرزوهای اهل کتاب نیست. ۴) قهر و مهر خدای تعالی براساس عدل وجود است نه اعمال کم انسانها ١١٩- أز آية شريفة ﴿أَنَّكَ لاتَّهدى من احببت ولكن الله يهدي من يشاء و هو اعلم بالمهتدين﴾ به كدام مهارت معلمي پي مي بريم؟ ۱) رمز موفقیت هر کاری بهویژه تعلیم و تربیت، داشتن صبر و پایداری است. ۲) با شناخت ظرفیتها و استعدادهای مخاطب، بصیرت جامع داشته باشد. ۳) عقل و دين و وجدان به انسان، محبت و هدايت الهي را سفارش مي كند. ۴) با توجه به اسباب و تلاش لازم، پیوسته به خدای تعالی توکل کند. ١٢٠ - با توجه به آية شريفة ﴿وان احد من المشركين استجارك فاجره حتى يسمع كلام الله ثم ابلغه ما منه ذلك بانهم قوم لايعلمون﴾ از عبارت «ابلغه مامنه» كدام مفهوم دريافت مي شود؟ ٢) اگر كفار، آگاه شوند، حق را مي پذيرند. ۱) دشمن را نباید از رشد فکری باز داشت. ۴) ایمان براساس فهم و درک ارزش دارد. ۳) باید امنیت افراد محقق را تضمین کرد.

604A

صفحه ۴

راهنمایی: در این بخش از آزمون، یک متن داده شده است. این متن را به دقت بخوانید و پاسخ سؤالهایی را که در زیرِ آن آمده است، با توجه به آنچه می توان از متن استنتاج یا استنباط کرد، انتخاب کنید و در پاسخنامه علامت بزنید.

آموزش هنر از دیرباز مورد توجه مربیان و اندیشمندان تعلیم و تربیت واقع شده است، بهگونهای که برخی از آنان هنر را یکی از پایههای نظام تربیتی خود قرار دادهاند. این نوع آموزش به ایجاد تواناییهای فراوان در دانشآموزان منجر میشود که از جمله آنها زمینهسازی برای پرورش خلاقیت و تخیل، نبوغ و نوآوری است. تربیت هنری به عنوان یک حوزه گسترده و پویا در شکلگیری فعالیتهای آموزشی در یک نظام مدرسهای میتواند آثار و نتایجی را خلق کند که شاید در کمتر حوزهای از برنامههای درسی بتوان آنها را جستجو کرد. رویکردهای مختلفی به تربیت هنری مطرح هستند که یکی از مهم ترین آنها «آموزش هنر بر مبنای جامعه» است.

«آموزش هنر بر مبنای جامعه» دانش و آگاهی دانشآموزان را نسبت به هویت تاریخی، اجتماعی و فرهنگی خود افزایش میدهد. کرنسکی معتقد است هدف از این نوع آموزش هنر، تغییر اجتماعی است که در آن از هنر بهعنوان فرایند فهم مسائل اجتماعی و نیز محصولی که گفتمان عمومی اجتماعی ایجاد میکند، بهره گرفته میشود. هنرها هم بازتاب فرهنگاند، و هم وسیله ارتباط دانش فرهنگی. بعلاوه، هر فرهنگی اَشکال هنری منحصربهفرد و شاخصهای خود را دارد؛ از این رو، آموزش اجتماعی هنر و همچنین مطالعه هنر فرهنگ۵ا موجب ارتقای دانشآموزان در شناخت و تجزیه و تحلیل نقادانه جامعه خود و نیز آگاهی درباره غنا و معانی دیرینه و ریشهدار فرهنگشان میشود.

راهنمایی: برای پاسخگویی به سؤالهای ۱۲۴ تا ۱۲۷، لازم است موقعیتی را که در هر سؤال مطرح شده، مورد تجزیهوتحلیل قرار دهید و سپس گزینهای را که فکر میکنید پاسخ مناسبتری برای آن سؤال است، انتخاب کنید. هر سؤال را با دقت بخوانید و با توجه به مطالب مطرحشده در هر سؤال و نتایجی که بیان شده و بیان نشده ولی قابل استنتاج است، پاسخی را که صحیح تر بهنظر میرسد، انتخاب و در پاسخنامه علامت بزنید.

- ۱۲۴ بهطور کلی، می توان تمام عکسها را در دو دسته کلی مستند و صحنهپردازیشده گنجاند. عکاسی در ابتدای پیدایش، هدف خود را ثبت واقعیت تعیین کرد، اما در گذر زمان، عکاسان پایبند به ثبت واقعیت باقی نماندند و بر ثبت فضای ذهنی و درونی خود در عکسها همت گماشتند. این تلاشها منجر به ایجاد عکاسی صحنهپردازیشده گردید. عکاسی صحنهپردازیشده سبکی از عکاسی است که در آن تمام عناصر یک عکس توسط عکاس تعیین میشوند؛ نور، اشیا، افراد حاضر در صحنه، رنگ بندی، قاب و … در عکس توسط عکاس کنترل میشوند؛ در حقیقت، …………………. کدام مورد، جای خالی متن را، به منطقی ترین شکل، کامل میکند؟ ۱) دوربین نقش بازیگر و عکاس نقش تماشاچی را ایفا می کند ۲) عکاس، با حداقل دخالت ممکن، یک اثر هنری خلق می کند ۳) عکاس، کارگردان عکس خود میشود ۴) این کار دیگر اسمش عکاسی نیست ۱۲۵– از روزگار کهن، این باور وجود داشته که طبیعت بهترین سرمشق برای هنرمندان بوده است. شکلهای مختلفی که
- در طبیعت دیده میشوند همواره بسیاری از نقاشان، نویسندگان و هنرمندان سایر رشتههای هنری را تحت¤اثیر قرار دادهاند. می¤وان گفت طبیعت منبعی بسیار غنی برای آفریدن آثار هنری است. آفرینش فرمهای هنری از طبیعت به ادراکات هنرمند مر تبط است. قدرت خیال هنرمند با مهارت او آمیخته میشود و مظاهر و مناظر طبیعت، با چیدمان و آرایش اجزا و عناصر مختلف فنی، بهمثابه یک اثر هنری آفریده میشود. کدام مورد، درصورتیکه صحیح فرض شود، ادعای آغازین متن را در مورد نقش طبیعت بهعنوان بهترین سرمشق برای هنرمندان، به بهترین شکل، تقویت میکند؟ ۱) در کتب تاریخی، شواهدی از تاثیر رخدادهای طبیعی بر زندگی روزمره مردم وجود دارد. ۲) در اسطورههای باستانی، پدیدههای طبیعی و هنرهای مختلف به صورت خدایان مجسم تصور میشدند. ۳) بسیاری از آثار هنری باستانی، ازجمله نقاشیهای نقشبسته بر دیواره غارها، به نوعی از طبیعت الهام گرفته شدهاند. ۴) طبق کتب تاریخ باستان، برخی از پادشاهان بر این باور بودند که با قربانی کردن انسان، می توان پدیدههای طبیعی را به خدمت خود در اورد.
- ۱۲۶ شیوه سنتی خوشنویسی، نشستن روی زمین و نوشتن بر روی کاغذ است، بدین شکل که زیرمشقی را با دست چپ گرفته، کاغذ را روی آن قرار میدهیم و روی پای راست که بالاتر از پای دیگر قرار گرفته و شیبی دلخواه به آن دادهایم، میگذاریم و مینویسیم. خوشنویسی را می توان روی میز تحریر نیز انجام داد. در این روش، بهتر است سطحی شیبدار روی میز و یا در فاصله پا و روی میز تحریر قرار دهیم و زیردستی را روی سطح شیبدار بگذاریم. همچنین، اگر بخواهیم روی صندلی نشسته و بدون استفاده از میز تحریر خوشنویسی کنیم، باید از زیرپایی استفاده کنیم. در هر حال، بایستی فاصله ۳۰ تا ۴۰ سانتیمتری چشم از صفحه رعایت شود و صفحه کاملا روبهروی صورت قرار گیرد. کدام مورد زیر را می توان بهدرستی از متن حاضر استنباط کرد؟

۱) اغلب، خوشنویسان حرفهای هنگام نوشتن خط، روش سنتی نشستن روی زمین را انتخاب میکنند.

- ۲) هرچند نحوه نشستن خوشنویس نیز مهم است، اما انتخاب قلم خوشنویسی مناسب، مهمترین نکته برای شروع خوشنويسي است.
- ۳) هرچند استفاده از زیرپایی در همه حالات نشستن ضروری نیست، اما استفاده از آن در هر حالتی به خوشنویس کمک شایانی خواهد کرد.
- ۴) هنگام خوشنویسی، اهمیت رعایت فاصله ذکرشده بین چشم و صفحه، بیش از اهمیت انتخاب یکی از سه روش ذكرشده نشستن است.

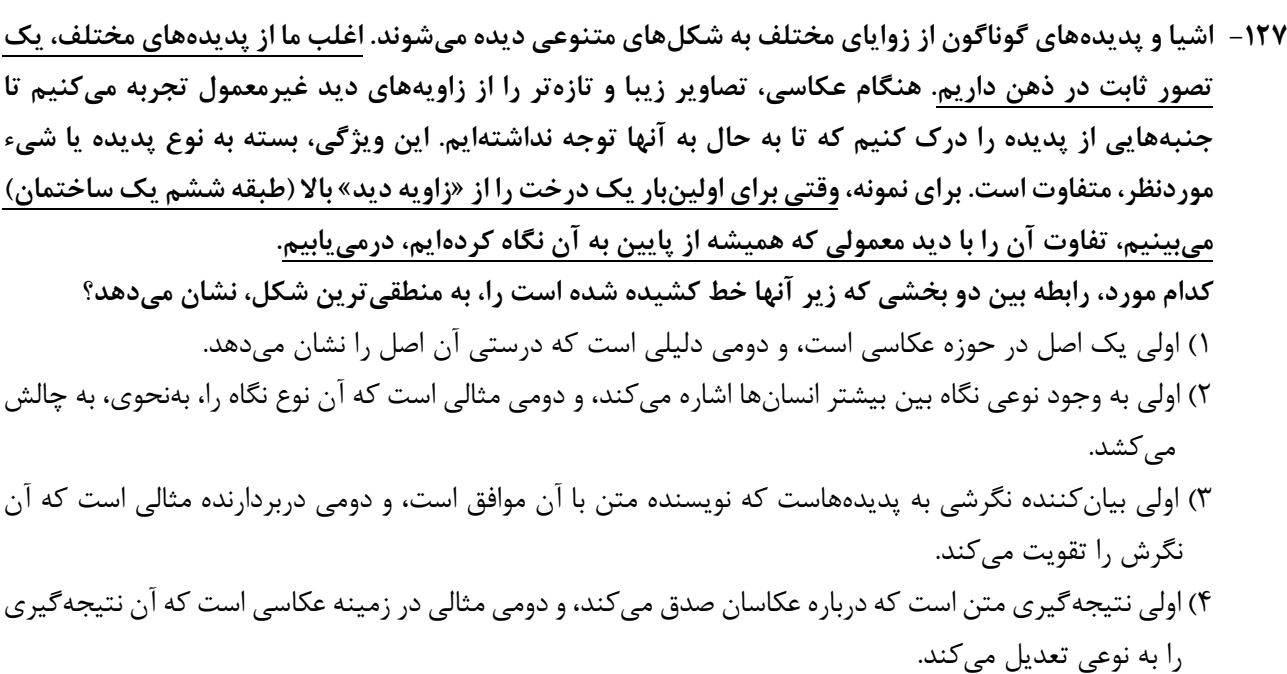

راهنمایی: اطلاعات زیر را بخوانید و با توجه به آن، پاسخ سؤال های ۱۲۸ تا ۱۳۰ که در زیر آن آمده است را در پاسخنامه علامت بزنيد.

دانشآموزی میخواهد ۵ شکل «مثلث»، «مربع»، «دایره»، «بیضی» و «مستطیل» را کنار هم در یک ردیف رسم کند. درخصوص رسم این اشکال، اطلاعات زیر موجود است:

> ● دو شکلی که حرف اول یکسان دارند، پشتسر هم رسم نمیشوند. ● شكل دايره دقيقاً بعد از مربع رسم ميشود.

۱۲۸- اگر مثلث در وسط اشکال رسمشده باشد، در ابتدا، کدام شکل رسم شده است؟ ۳) بیضی ۲) دایره ۱) مثلث ۴) مربع ۱۲۹- ۲گر دقیقاً قبل از مثلث، بیضی رسم شود، چندمین شکل رسمشده، مستطیل است؟ ۲) چهارمی ۳) سومی ۴) اولی ۱) ينجمي

۱۳۰ – اگر مربع سومین شکل رسمشده باشد، کدام مورد دومین شکلی است که رسم میشود؟ ٢) مستطيل ۴) مثلث ۳) مربع ۱) بیضی

راهنمایی: سؤالهای ۱۳۱ تا ۱۳۴ را به دقت بخوانید و جواب هر سؤال را در پاسخنامه علامت بزنید.

۱۳۱ - بین اعداد هریک از اشکال زیر، ارتباط یکسان و مشترکی برقرار است. بهجای علامت سؤال کدام عدد باید قرار

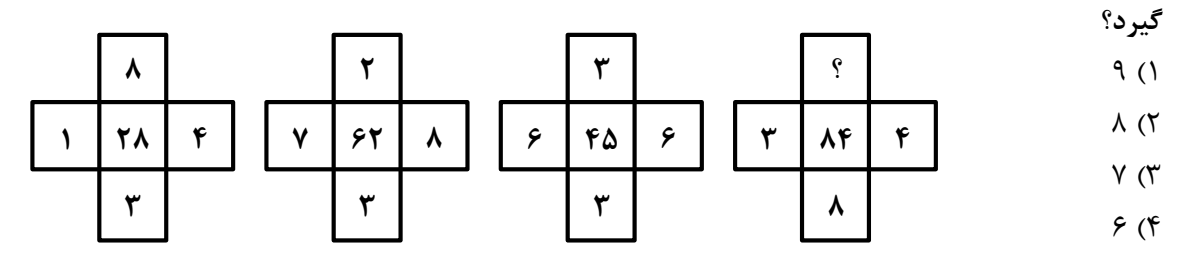

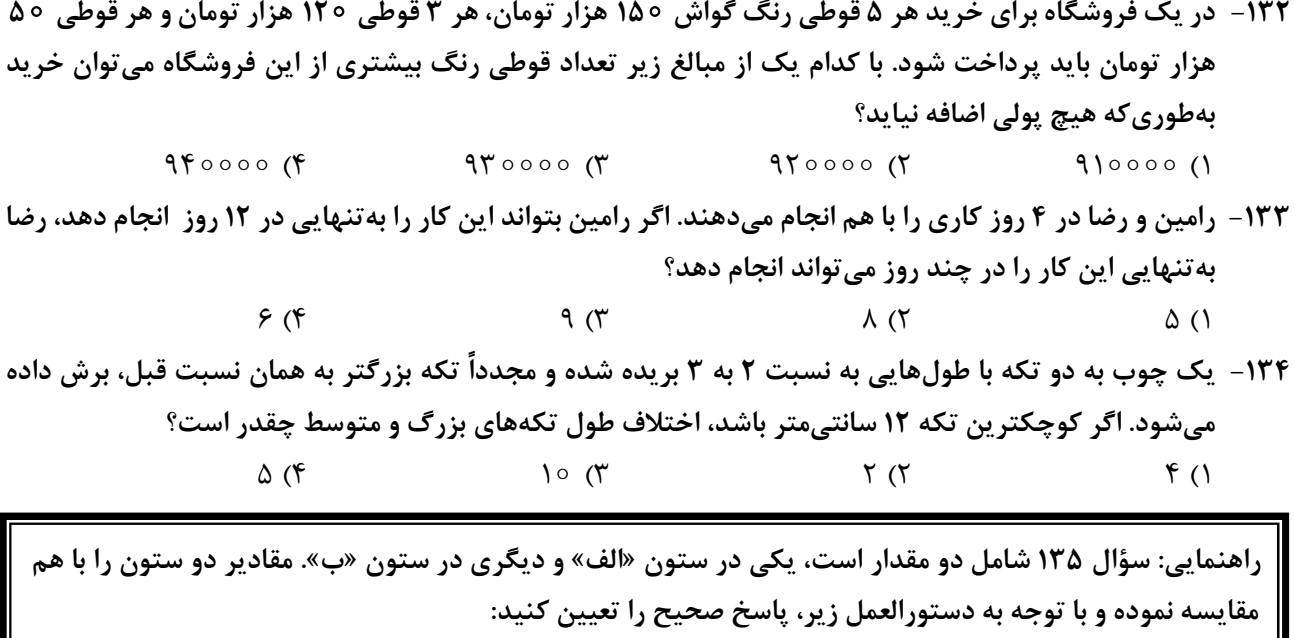

- اگر مقدار ستون «الف» بزرگتر است، در پاسخنامه گزینه ۱ را علامت بزنید.
- اگر مقدار ستون «ب» بزرگتر است، در پاسخنامه گزینه ۲ را علامت بزنید.
- اگر مقادیر دو ستون «الف» و «ب» با هم برابر هستند، در پاسخنامه گزینه ۳ را علامت بزنید.
- اگر نتوان رابطهای بین مقادیر دو ستون «الف» و «ب» تعیین نمود، در پاسخنامه گزینه ۴ را علامت بزنید.

۱۳۵- مقادیری از رنگ های زرد و قرمز در یک ظرف ریخته میشود. حجم رنگ حاصل ۲٫۵ برابر حجم رنگ زرد استفاده شده است.

$$
\frac{4}{\sqrt{2}}
$$
\n
$$
\frac{2}{\sqrt{2}}
$$
\n
$$
\frac{2}{\sqrt{2}}
$$
\n
$$
\frac{2}{\sqrt{2}}
$$
\n
$$
\frac{2}{\sqrt{2}}
$$
\n
$$
\frac{2}{\sqrt{2}}
$$
\n
$$
\frac{2}{\sqrt{2}}
$$
\n
$$
\frac{2}{\sqrt{2}}
$$
\n
$$
\frac{2}{\sqrt{2}}
$$
\n
$$
\frac{2}{\sqrt{2}}
$$
\n
$$
\frac{2}{\sqrt{2}}
$$
\n
$$
\frac{2}{\sqrt{2}}
$$
\n
$$
\frac{2}{\sqrt{2}}
$$
\n
$$
\frac{2}{\sqrt{2}}
$$
\n
$$
\frac{2}{\sqrt{2}}
$$
\n
$$
\frac{2}{\sqrt{2}}
$$
\n
$$
\frac{2}{\sqrt{2}}
$$
\n
$$
\frac{2}{\sqrt{2}}
$$
\n
$$
\frac{2}{\sqrt{2}}
$$
\n
$$
\frac{2}{\sqrt{2}}
$$
\n
$$
\frac{2}{\sqrt{2}}
$$
\n
$$
\frac{2}{\sqrt{2}}
$$
\n
$$
\frac{2}{\sqrt{2}}
$$
\n
$$
\frac{2}{\sqrt{2}}
$$
\n
$$
\frac{2}{\sqrt{2}}
$$
\n
$$
\frac{2}{\sqrt{2}}
$$
\n
$$
\frac{2}{\sqrt{2}}
$$
\n
$$
\frac{2}{\sqrt{2}}
$$
\n
$$
\frac{2}{\sqrt{2}}
$$
\n
$$
\frac{2}{\sqrt{2}}
$$
\n
$$
\frac{2}{\sqrt{2}}
$$
\n
$$
\frac{2}{\sqrt{2}}
$$
\n
$$
\frac{2}{\sqrt{2}}
$$
\n
$$
\frac{2}{\sqrt{2}}
$$
\n
$$
\frac{2}{\sqrt{2}}
$$
\n
$$
\frac{2}{\sqrt{2}}
$$
\n
$$
\frac{2}{\sqrt{2}}
$$
\n
$$
\frac{2}{\sqrt{2}}
$$
\n
$$
\frac{2}{\sqrt{2}}
$$
\n
$$
\frac{2}{\sqrt{2}}
$$
\n
$$
\frac{2}{\sqrt{2}}
$$
\n
$$
\frac{2}{\sqrt{2}}
$$
\n
$$
\frac{2
$$

| راهنمایی: این بخش از آزمون، سؤالهایی از نوع تجسمی را شامل میشود. هریک از سؤالهای ۱۳۶ تا ۱۴۰ را بهدقت بررسی نموده و جواب صحیح را در پاسخنامه علامت بزنید.

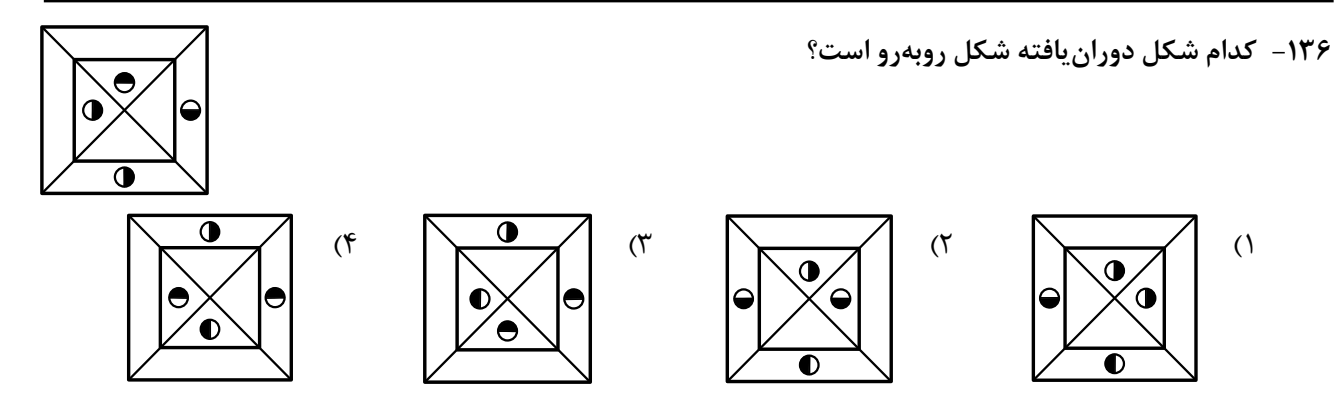

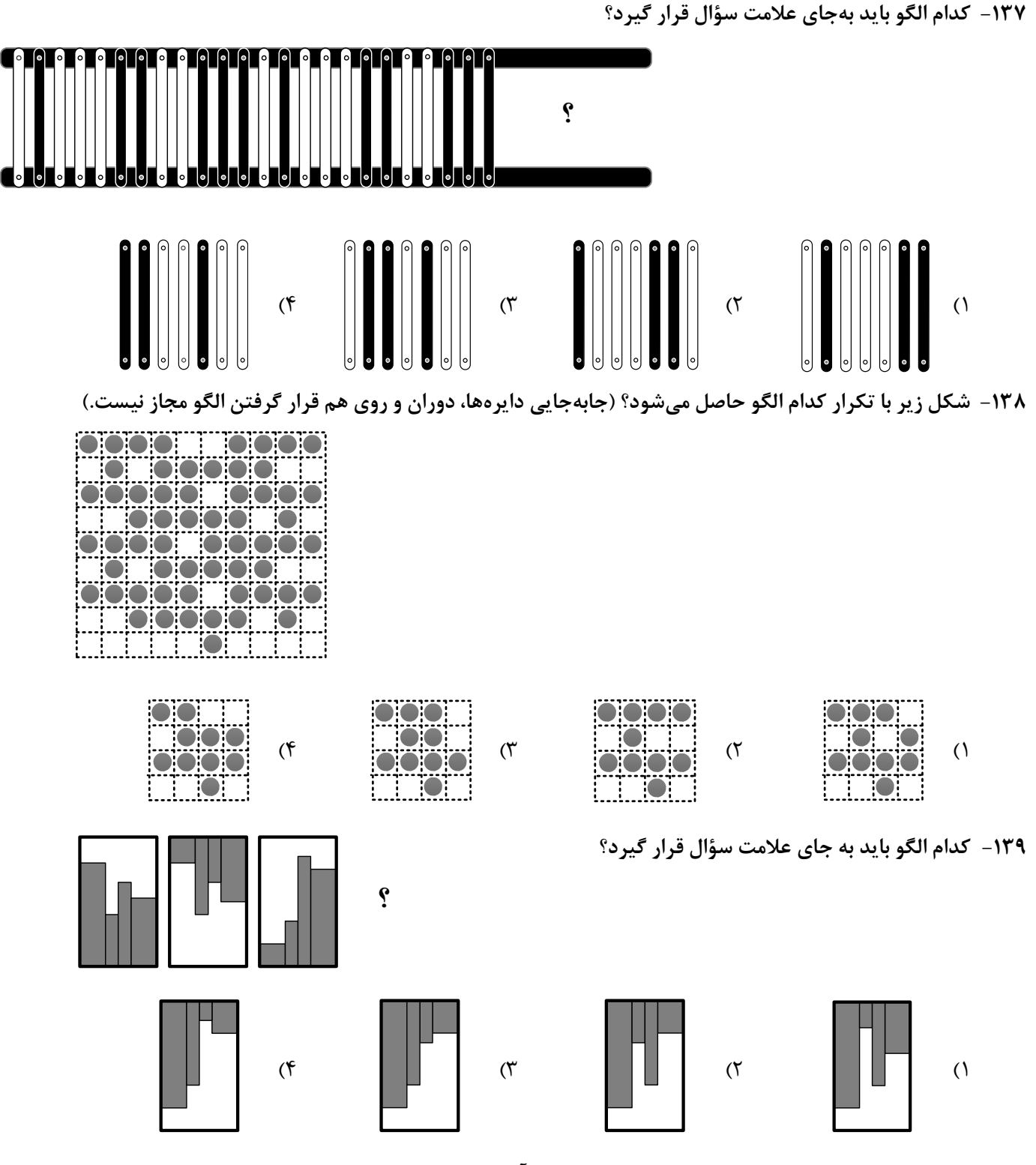

۱۴۰ - در شکل زیر، چند مربع وجود دارد که حداقل یک ضلع آن به مربع مشکی چسبیده است؟ (بهجز مربع مشکی)

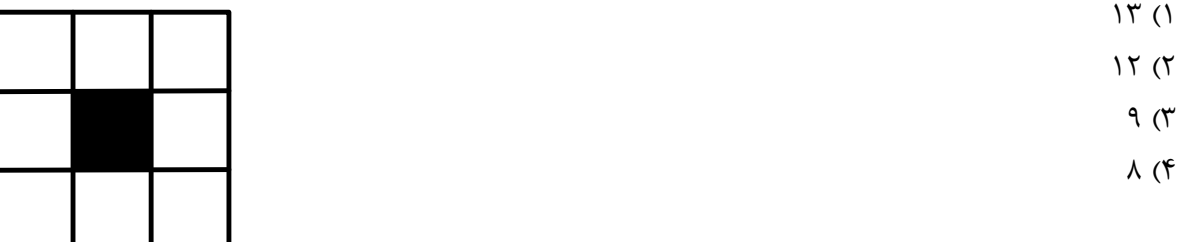

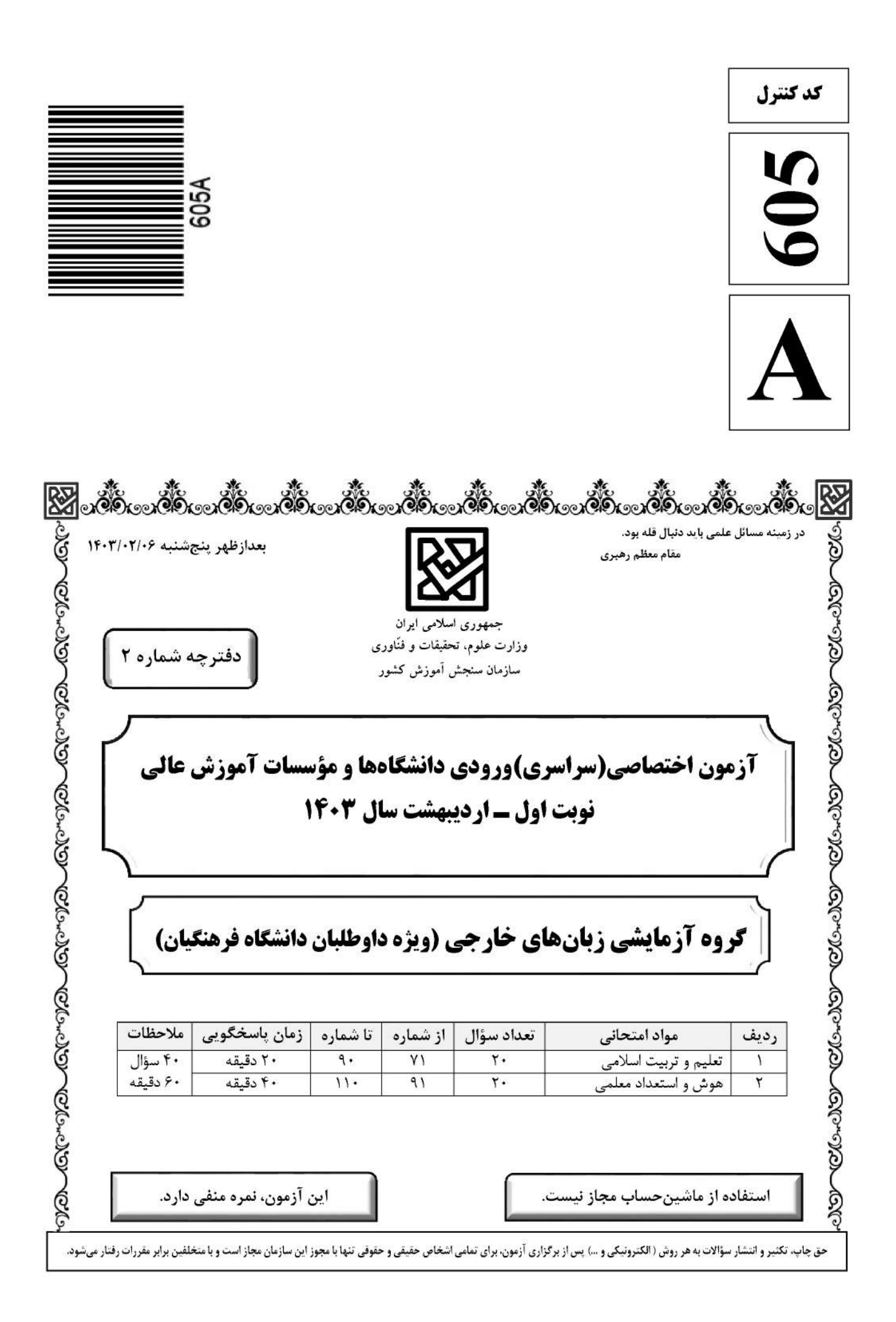

صفحه ٢

\* داوطلب گرامی، عدم درج مشخصات و امضا در مندرجات جدول زیر، بهمنزلهٔ عدم حضور شما در جلسهٔ آزمون است.

اينجانب ................................. با شمارة داوطلبي .................................. با آگاهي كامل، يكسان بودن شمارة صندلي خود را با شمارهٔ داوطلبی مندرج در بالای کارت ورود به جلسه، بالای پاسخنامه و دفترچهٔ سؤالات، نوع و کد کنترل درج شده بر روي دفترچهٔ سؤالات تأیید مینمایم.

امضا:

۷۱ - میزان موفقیت و وفای به عهد با کدام مورد شناخته میشود و کدام عبارت مؤید آن است؟ ١) مراقبت ــ ﴿حاسبوا انفسكم قبل ان تحاسبوا﴾ ٢) ارزيابي ـ ﴿حاسبوا انفسكم قبل ان تحاسبوا﴾ ۴) مراقبت ــ ﴿استقالِ الذُّنوبِ و اصلحِ العيوبِ﴾ ٣) ارزيابي \_ ﴿استقالِ الذُّنوبِ و اصلحِ العيوبِ﴾ طبق سخن امام علی(ع) که گذشت زمان آفاتی دارد، نتیجهٔ این آفت چیست؟  $-VT$ ۱) سبب ازهم گسیختگی تصمیمها و کارها میشود. ۲) موجب افزایش افسردگی و ناامیدی میشود. ۳) سبب فراموشی هدف در زندگی میشود ۴) موجب کمطاقتی و ناآرامی فرد می شود. ۷۳-۔ برای حرکت در مسیر هدف قرب الهی، کدام مورد بسیار ضروری است؟ ۱) هر شب کارهای روز خودمان را ارزیابی کنیم و در پایان هفته به حسابمان رسیدگی کنیم. ۲) بعد از مراقبت، میزان موفقیت و وفاداری به عهد را شناسایی کنیم و وارد عمل شویم. ۳) باقی ماندن بر پیمان خود با خدا و وفای به عهد که رضایت مخلوق را در پی دارد. ۴) وجود اسوه و الگوهایی که راه را با موفقیت طی کرده و به مقصد رسیدهاند. ۷۴ - کدام آیهٔ شریفهٔ زیر، نمونهٔ کامل تمرین صبر و پایداری در برابر خواهشهای دل است؟ ٢) ﴿و لَذِكْرِ اللهِ اكبِرِ وِ اللهِ يعلِّمِ ما تصنعونِ﴾ ١) ﴿هدنا الصراط المستقيم﴾ ۴) ﴿و اقم الصلاة ان الصلاة تنهي عن الفحشاء و المنكرِ ﴾ ٣) ﴿يا ايِّها الذين آمنوا كتب عليكم الصيام …﴾ ۷۵-۔ اگر فرزند با نهی پدر و مادر به سفری برود که آن سفر بر او واجب نبوده است، نماز و روزهاش چه حکمی دارد؟ ۱) باید نماز را شکسته بخواند و روزه را نگیرد. ۲) باید نماز را تمام بخواند و روزه را بگیرد. ۳) باید نماز را شکسته بخواند و روزهاش را بگیرد. ۴) باید نماز را تمام بخواند و روزهاش را نگیرد. ۷۶- د چرا خصلت ارزشمند عفاف در وجود زنان از ارزش بیشتری برخوردار است؟ ۱) زن پشتوانه محکم وابستگی مرد به کانون خانواده است. ۲) مسئولیت تربیت فرزندان در جامعه بر دوش زنان است. ۳) خداوند زنان را بیش از مردان به نعمت زیبایی آراسته است. ۴) چون زنان به زیبایی باطنی آراستهاند، تحکیم خانواده به عهده آنها است. ۷۷- کدام عبارت «نقش حفاظتی پوشش» برای زنان در برابر افراد اسیر هوی و هوس است؟ ۴) من جلابينهنّ ۲) ذلک ادنے ٣) يدنين عليهنّ ۱) فلا يوذين ۷۸- قرآن کریم راه و روش اصلی کسب عزت و کرامت را چگونه معرفی کرده و کدام ترجمهٔ آیهٔ شریفه مؤید آن است؟ ۱) توانایی انسان در کنترل شهوت جنسی ــ هرکس که عزت میخواهد، عزت یکسره از آن خداست. ۲) توانایی انسان در کنترل شهوت جنسی ــ آن کس که خود را گرامی بدارد شهوت در نزد او حقیر می شود. ۳) بازگشت به سوی خدا و قبول فرمانهای او ــ آن کس که خود را گرامی بدارد شهوت در نزد او حقیر می شود. ۴) بازگشت به سوی خدا و قبول فرمانهای او ــ هرکس که عزت میخواهد، عزت یکسره از آن خداست. ۷۹ - در برآورده شدن تمایلات عالی و دانی «عقل و وجدان» انسان را به چه چیز فرا میخواند؟ ۱) سرگرم شدن به تمایلات دانی و غافل نشدن از تمایلات عالی ۲) توجه کردن به هر دو تمایلات و لذت بردن از آنها بهطور یکسان ۳) پاسخ به تمایلات فراتر و فراهم کردن فرصتی برای پرورش تمایلات معنوی و الهی ۴) پاسخ در حد نیاز به تمایلات دانی و فراهم کردن فرصتی برای پرورش تمایلات معنوی

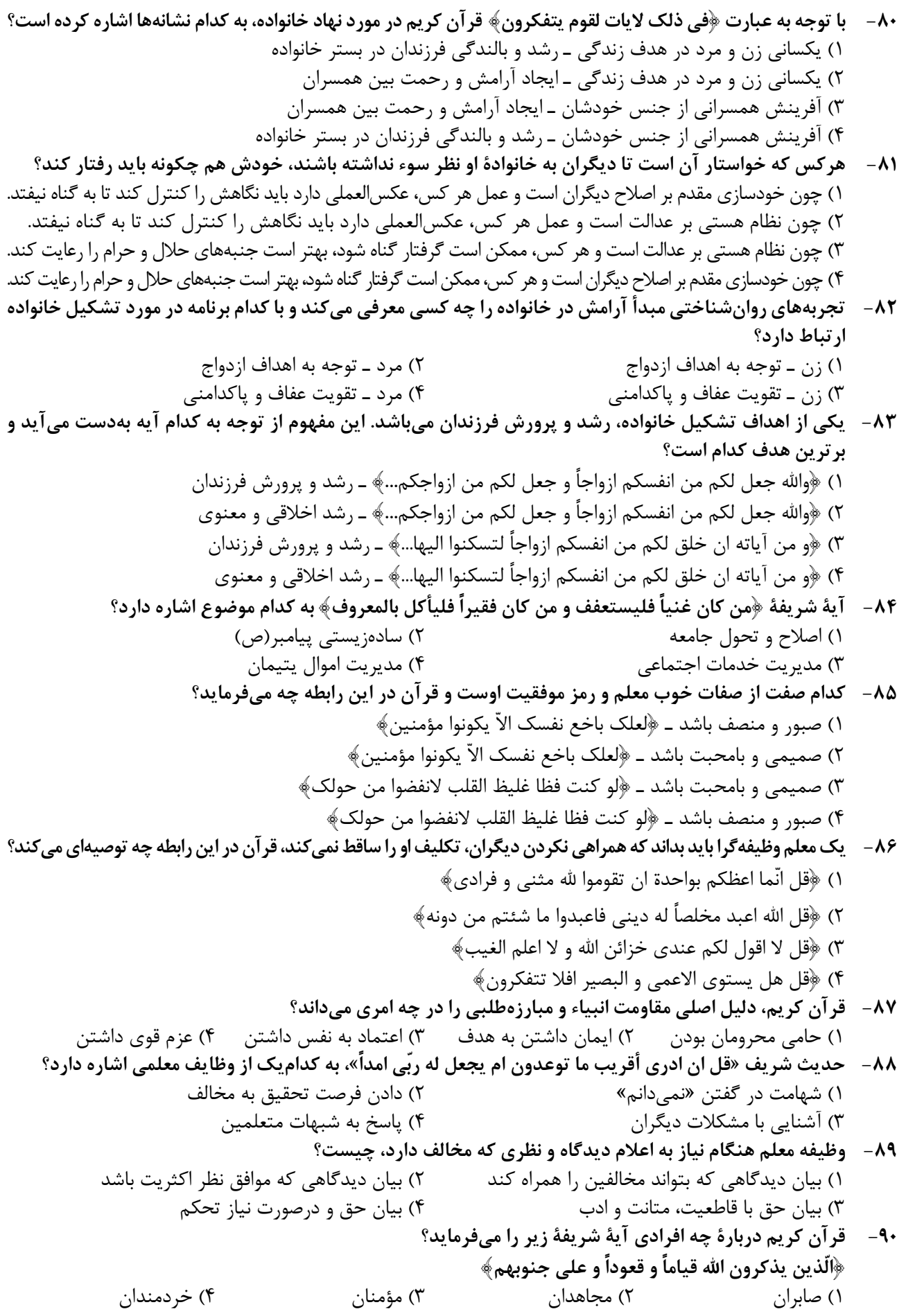

صفحه۴

| راهنمایی: در این بخش از آزمون، یک متن داده شده است. این متن را به دقت بخوانید و پاسخ سؤالهایی را که در زیرِ آن آمده است، با توجه به آنچه میتوان از متن استنتاج یا استنباط کرد،

ساختن گرایی (Constructivism)، بهعنوان یک رویکرد چندرشتهای، مکتبی جدید است که با نامهای پیاژه و ویگوتسکی قرین است. تلفیق پارادایمهای زبانشناسی، روانشناسی و جامعهشناسی از ویژگیهای این رویکرد است که در ادامه به دیدگاههای شناختی و اجتماعی به عنوان دو شاخه ساختن گرایی اشاره میشود. در نسخه شناختی ساختن گرایی، تأکید بر دانش آموز است که مفاهیم یا واقعیت را ساخته و شکل میدهد و به عبارتی دانش آموز باید خود دانش پیچیده را کشف و منتقل کند. برای پیاژه، یادگیری یعنی فرایند رشدی که مستلزم تغییر، خودتعمیمی و ساختن است و هر تجربه یادگیری بر پایه تجارب و معلومات قبلی حاصل میشود.

ساختنگرایی اجتماعی بر اهمیت تعامل اجتماعی و یادگیری مشارکتی در ساختن مفاهیم احساسی و شناختی از واقعیت استوار است. سخنگوی ساختنگرایی اجتماعی ویگوتسکی است که معتقد است مفهومسازی و تفکر بهطور اجتماعی شکل می گیرد و حاصل تعاملات اجتماعی دانش آموزان با محیط است. در مفهوم «محدوده تقریبی رشد» که توسط ویگوتسکی مطرح شده، بر نقش مهم تعامل بین معلم و دانشآموزان، و دانشآموزان با یکدیگر در یادگیری تأکید میشود. «محدوده تقریبی رشد» وظایفی را که دانشآموز به تنهایی قادر به انجام آنها نیست ولی با کمک معلم، همگروهیهای توانمند و بزرگسالان خود قادر به انجام آنها میشود را توضیح میدهد. براین اساس، باید ریشههای شناخت را در تعاملات اجتماعی جستجو کرد.

- طبق پاراگراف اول، کدام مورد زیر درخصوص ساختنگرایی ذکر نشده است؟  $-91$ ۱) رویکردی چندرشتهای و جدید است. ۲) با نامهای پیاژه و ویگوتسکی همراه است. ۳) از زبانشناسی، روانشناسی و جامعهشناسی بهره میبرد. ۴) درنتیجه تلفیق و تکامل دیدگاههای شناختی و اجتماعی، ظهور کرد.
	- مطابق متن، کدام یک از گزارههای زیر صحیح است؟  $-97$
- ۱) نقش فعال دانشآموز، که در ساختنگرایی شناختی مورد تأکید است، تحتتأثیر مفهوم «محدوده تقریبی رشد» ویگوتسکی ظهور و بروز پیدا کرد.
- ۲) ساختنگرایی اجتماعی را میتوان نگرشی جدید دانست که در آن نقش تعاملات اجتماعی دانشآموزان در مفهومسازی پن نگ است.
- ۳) براساس نظریه پیاژه، یادگیری یعنی انتقال دانش از معلم به دانشآموز در فرایندی که در آن معلم نقش اصلی را ایفا مے کند.
	- ۴) در نظریه ویگوتسکی، تعامل دانشآموزان با یکدیگر مهمترین فاکتور تأثیرگذار بر یادگیری است.
- ۹۳- متن حاضر، اطلاعات کافی برای پاسخ دادن به کدام پرسشهای زیر را دارد؟ الف) چه زمانی ویگوتسکی مفهوم «محدوده تقریبی رشد» را برای اولین بار مطرح کرد؟ ب) آیا در ساختنگرایی اجتماعی، منشأ شناخت را باید در تجربیات درونی خود دانشآموز جستجو کرد؟ ج) نخستین نقدی که پیاژه بر ساختن گرایی اجتماعی وارد کرد، متأثر از کدامیک از پارادایمهای زبانشناسی، روانشناسی و جامعەشناسى بود؟ ۴) «ب» و «ج» ۳) فقط «ج» ٢) فقط «الف» ۱) فقط «ب»

راهنمایی: برای پاسخگویی به سؤالهای ۹۴ تا ۹۷، لازم است موقعیتی را که در هر سؤال مطرح شده، مورد تجزیهوتحلیل قرار دهید و سپس گزینهای را که فکر میکنید پاسخ مناسبتری برای آن سؤال است، انتخاب کنید. هر سؤال را با دقت بخوانید و با توجه به مطالب مطرحشده در هر سؤال و نتایجی که بیان شده و بیان نشده ولی قابل استنتاج است، پاسخی را که صحیح تر بهنظر میرسد، انتخاب و در پاسخنامه علامت بزنید.

برای بیان و انتقال افکار خود به دیگران از الفاظ استفاده میکنیم. از آنجا که خطا در الفاظ و معنای آنها می تواند باعث خطا در  $-99$ اندیشیدن شود، به مبحث الفاظ در منطق توجه خاصی میشود. علم منطق وابسته به زبانی خاص نیست و لذا در این بحث وارد قواعد صرفی و نحوی نمیشویم؛ بلکه به بررسی اصول کلیای می پردازیم که اطلاع از آنها در حیطه زبان (الفاظ)، ....................... کدام مورد، جای خالی متن را، به منطقی ترین شکل، کامل میکند؟ ۱) با زبان مادری خودمان ارتباطی تنگاتنگ دارد.

۲) می تواند به ما در پادگیری زبانهای جدید کمک کند. ۳) به ما در جهت جلوگیری از خطای اندیشه یاری میرساند.

۴) به ما کمک میکند تا ذهن خویش را از افکار منفی خالی کنیم.

- ۹۵- در خط انگلیسی هم دشواری و اختلاف با تلفظ، کمتر از فرانسه نیست. گویا این نکته از جرج برنارد شاو، نمایشنامهنویس و طنزپرداز انگلیسیزبان باشد که گفته است در خط انگلیسی، کلمه fish یعنی «ماهی» را چنین باید نوشت: ghoti. و چون انگلیسیزبانها به او ایراد گرفتهاند که چگونه این حروف چنان تلفظ میشود، شاو توضیح داده است که: «gh» نشانه صوت «ف» است، چنان که در کلمه cough به معنی «سرفه» مشاهده میشود؛ «0» نشانه صوت «ای» است، چنان که در نوشتن كلمه women بهكار مي رود؛ «ti» هم كه «ش» تلفظ مي شود، چنان كه در كلمات متعدد از قبيل caution ديده مي شود. کدام مورد زیر را می توان بهدرستی از متن حاضر استنباط کرد؟ ۱) در خط فرانسوی، دشواری و اختلاف با تلفظ، بیشتر از انگلیسی است. ۲) در زبان فرانسوی، تلفظ صحیح یک واژه را همیشه نمیٍتوان از روی شکل نوشتاری آن واژه حدس زد.
- ۳) ghoti را باید یکی از دشوارترین واژگان رایج در زبان انگلیسی محسوب کرد، زیرا اختلاف نحوه نوشتن و نحوه تلفظ آن بسيار زياد است.
- ۴) هدف جرج برنارد شاو این بود که، با ذکر مثالی، یکی از مهمترین دلایل نشاندهنده ظرفیت زبان انگلیسی در ساختن کلمات جدید را ذکر کند.
- ۹۶ پکی از مهم ترین تغییرات جغرافیایی در قرون بیستم و بیستویکم، افزایش شهر و شهرنشینی در جهان است. منظور از اصطلاح شهرنشینی، جمعیت ساکن در شهرهای یک کشور یا ناحیه است. در سال ۱۹۵۰ میلادی، فقط ۳۰ درصد جمعیت جهان در شهرها زندگی می کردند؛ اما در سال ۲۰۱۴ میلادی، ۵۴ درصد جمعیت جهان ساکن شهرها بودهاند. امروزه درصد جمعیت شهرنشین جهان از جمعیت روستانشین پیشی گرفته است و پیشبینی میشود که تا سال ۲۰۵۰ میلادی، جمعیت شهرنشین جهان به حدود ۶۶ درصد برسد.

کدام مورد زیر، درصورتیکه صحیح فرض شود، پیشبینیها را درمورد افزایش میزان شهرنشینی در جهان تا سال ۲۰۵۰، به بهترین شکل، تقویت میکند؟

۱) کلان شهرها، بهدلیل قیمتهای فزاینده مسکن، جذابیت سابق را ندارند؛ درنتیجه، شهرهای کوچک تری در کنار آنها شکل گرفتهاند که پذیرای جمعیت روزافزون مهاجران روستایی هستند.

۲) در برخی کشورها، امکانات رفاهی در روستاها بهقدری افزایش یافته است که فرد احساس میکند در یک شهر زندگی میکند. ۳) با پیشرفتهای اخیر در حوزه فناوری، مردم شهر و روستا میتوانند، در هرجا که هستند، یک کسبوکار خوب اینترنتی راه بیندازند ۴) طبق آخرین سرشماریها، میانگین نرخ زادوولد در روستاها با میانگین آن در شهرها تفاوت معناداری ندارد.

۹۷– اگر به واژهای مانند «زیبا» دقت کنیم، درمی بابیم که تصور آن به تنهایی و بدون همراه شدن با اسم، شدنی نیست؛ یعنی تصور «زیبا» وقتی امکان پذیر است که به یک اسم تکیه کند. برای مثال، وقتی «زیبا» را در «چهره زیبا»، «منظره زیبا»، «تصویر زیبا»، «صدای زیبا» و «دستخط زیبا» ببینیم، تصوری از آن پیدا میکنیم، زیرا «زیبا» ویژگیای است که کارکردش توصیف اسم است و در کنار اسم، مفهومی روشن پیدا میکند. بدین ترتیب، صفت از نظر معنایی با اسم متفاوت است.

كدام مورد، رابطه بین دو بخشی كه زیر آنها خط كشیده شده است را، به منطقی ترین شكل، نشان میدهد؟ ۱) اولی یک اشتباه رایج را بیان می کند، و دومی مثالی است که نادرست بودن آن اشتباه را نشان می دهد. ۲) اولی تصوری ناممکن است که نویسنده متن را دچار تردید کرده، و دومی دلیل او برای رد آن تصور است. ۳) اولی یک اصل زبانی است که تصور آن دشوار است، و دومی مثالی است که این دشواری را برطرف میکند. ۴) اولی یک نکته مرتبط با زبان است که نویسنده متن به آن اعتقاد دارد، و دومی دلیلی برای باور به آن نکته است.

راهنمایی: اطلاعات زیر را بخوانید و با توجه به آن، پاسخ سؤالهای ۹۸ تا ۱۰۰ که در زیر آن آمده است را در ياسخنامه علامت بزنيد.

روی ۵ مکعب، یکی از حروف، «A»، «B»، «C» و «E» که حروف ابتدایی و متوالی انگلیسی هستند، درج شده است. روی همه وجههای یک مکعب فقط یکی از این حروف درج شده است. کودکی با کنار هم قرار دادن مکعبها، یک کلمه ۵ حرفی بدون توجه به معنای آن میسازد. اطلاعات زیر درخصوص کلمه ساختهشده، موجود است: • هيچ دو حرف متوالي، كنار هم قرار نمي گيرند. ۹۸- اگر E. آخرین حرف کلمه باشد، حرف دوم کلمه کدام است؟  $D \sigma$  $B \alpha$ A  $($  $C \cap$ ۹۹- اگر حرف اول کلمه A باشد، حرف چهارم این کلمه کدام است؟  $D(f)$  $C \sigma$  $E($  $B \sigma$ ۱۰۰ – اگر اولین حرف کلمه ساختهشده D باشد، چندمین حرف این کلمه B است؟ ۴) نمے توان تعیین کرد. ۳) پنجم ۲) سوم ۱) دوم راهنمایی: سؤالهای ۱۰۱ تا ۱۰۴ را به دقت بخوانید و جواب هر سؤال را در پاسخنامه علامت بزنید.

۱۰۱ – بین اعداد هریک از اشکال زیر، ارتباط یکسان و مشترکی برقرار است. بهجای علامت سؤال کدام عدد باید قرار گیرد؟

- $\mathcal{N}$  (٢  $\lambda$  (۳
	- $f(f)$

 $16(1)$ 

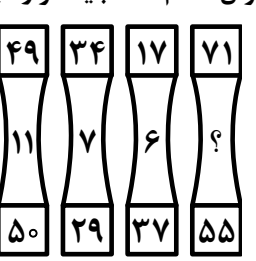

۱۰۲− داود کالایی را به چست درجشده روی آن خریداری کرده و آن را ۲۰ درصد بیشتر از قیمت درجشده میفروشد. او در این معامله چند درصد سود میکند؟  $Y_{\Delta}$  (  $\Delta \circ$  (۴  $\uparrow \uptriangle$  ( $\uparrow$  $90(1)$ 

هوش و استعداد معلمي – گروه زبان هاي خارجي

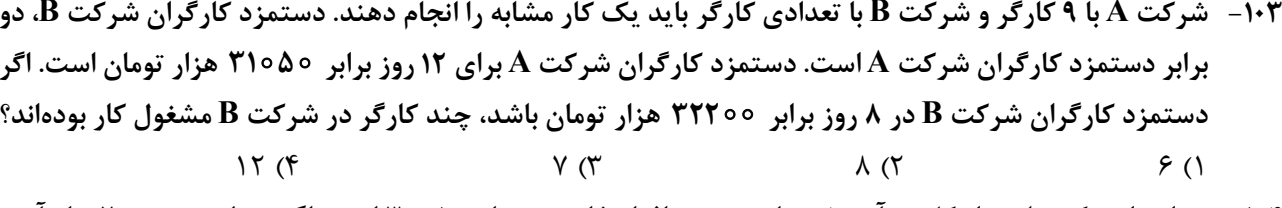

۱۰۴- در ابتدای یک جلسه از کلاس اموزش زبان، نسبت افراد غایب به حاضر ۱ به ۳ است. اگر درطی تدریس ۲ زبان|موز دیگر در کلاس حاضر شوند، این نسبت ۱ به ۵ میشود. در انتهای جلسه چند نفر غایب هستند؟  $\mathfrak{r}$  ( $\mathfrak{r}$  $f(x)$  $9(1)$  $\Delta$  (Y)

راهنمایی: سؤال ۱۰۵ شامل دو مقدار است، یکی در ستون «الف» و دیگری در ستون «ب». مقادیر دو ستون را با هم مقايسه نموده و با توجه به دستورالعمل زير، ياسخ صحيح را تعيين كنيد: • اگر مقدار ستون «الف» بزرگتر است، در پاسخنامه گزینه ۱ را علامت بزنید. • اگر مقدار ستون «ب» بزرگتر است، در پاسخنامه گزینه ۲ را علامت بزنید. • اگر مقادیر دو ستون «الف» و «ب» با هم برابر هستند، در پاسخنامه گزینه ۳ را علامت بزنید. • اگر نتوان رابطهای بین مقادیر دو ستون «الف» و «ب» تعیین نمود، در پاسخنامه گزینه ۴ را علامت بزنید.

۰۱۵- دو کلمه متمایز که فقط در حرف N مشترک هستند را طوری درنظر بگیرید که در کلمه اول سه حرف بعد از N (سمت راست N) و در کلمه دوم سه حرف قبل از N (سمت چپ N) قرار دارد.

الف ب مجموع تعداد حروف قبل از N (سمت چپ N) محاصل ضرب تعداد حروف بعد از N (سمت راست N) در دو کلمه در دو کلمه

راهنمایی: این بخش از آزمون، سؤالهایی از نوع تجسمی را شامل میشود. هریک از سؤالهای ۱۰۶ تا ۱۱۰ را بهدقت بررسی نموده و جواب صحیح را در پاسخنامه علامت بزنید.

۱۰۶- کدام شکل دوران یافته شکل روبهرو است؟  $(1)$  $\mathcal{O}$ 

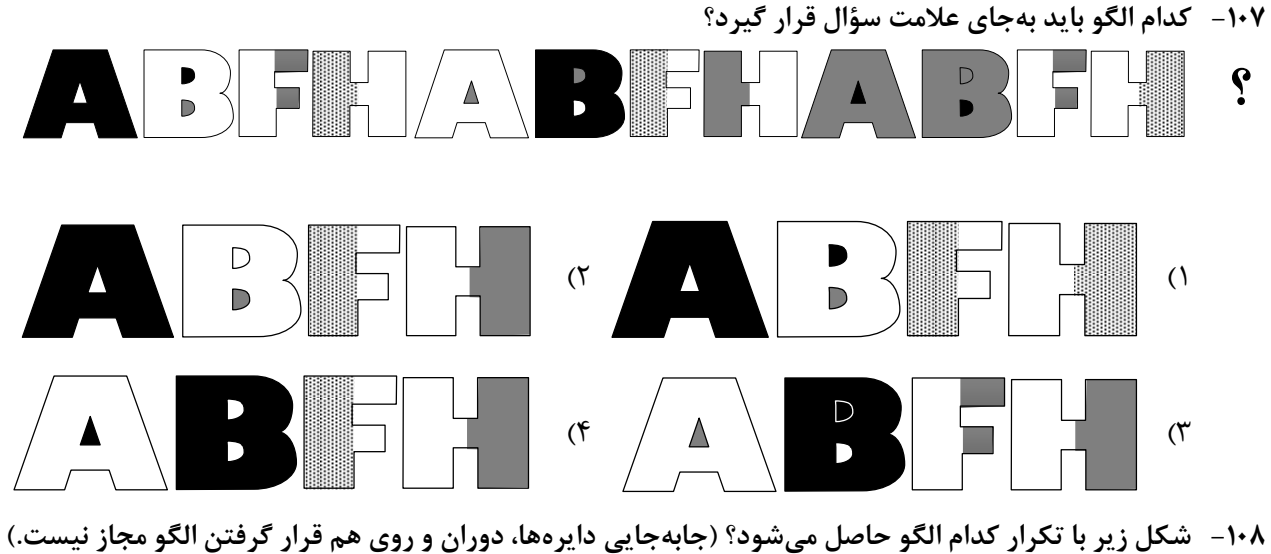

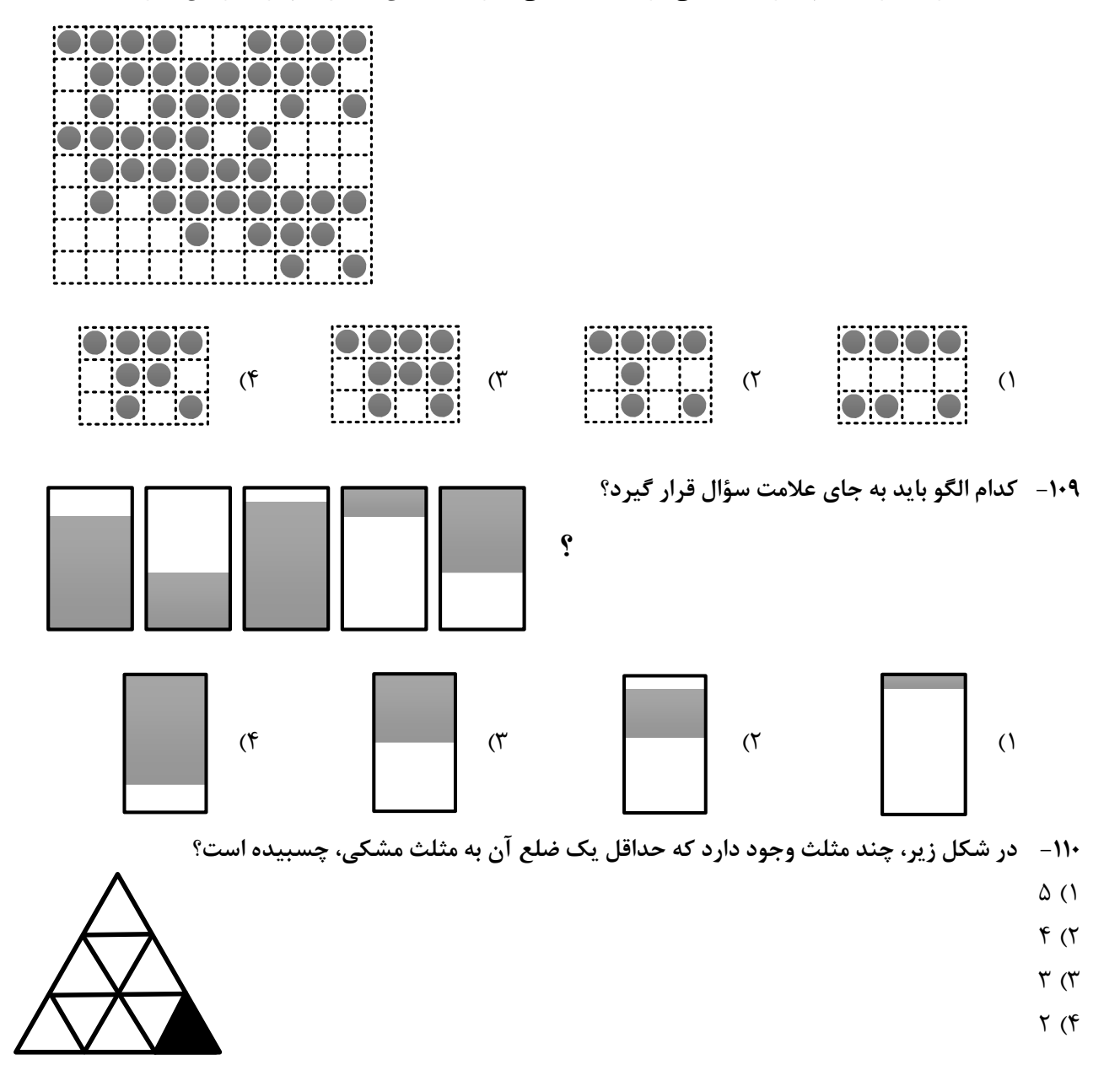

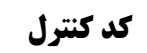

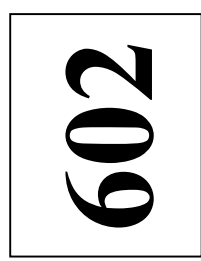

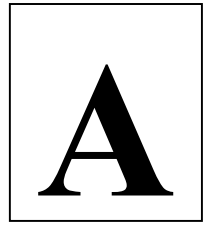

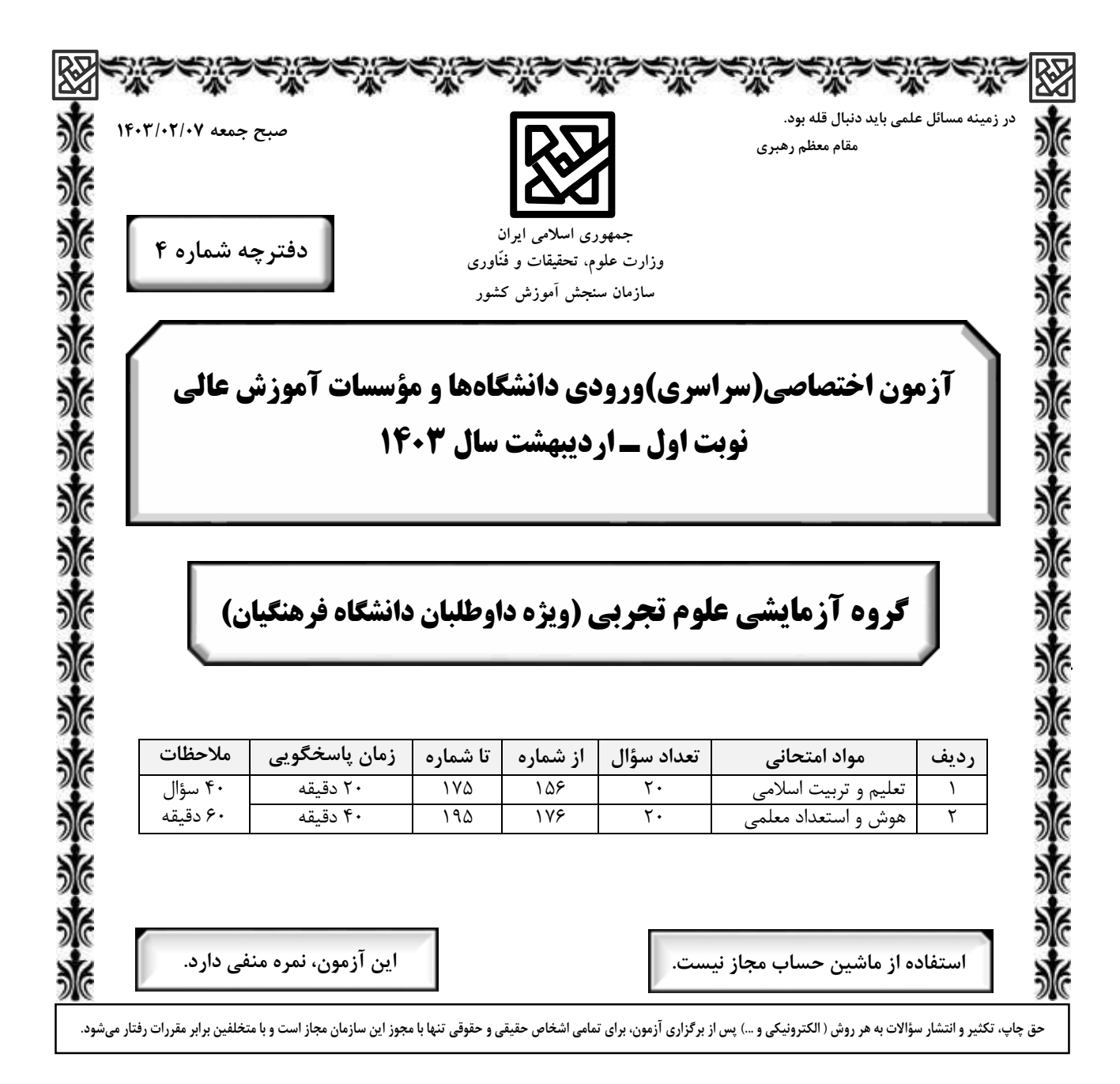

602A

صفحه ٢

\* داوطلب گرامی، عدم درج مشخصات و امضا در مندرجات جدول زیر، بهمنزلهٔ عدم حضور شما در جلسهٔ آزمون است.

اينجانب ................................. با شمارهٔ داوطلبی ................................. با آگاهی کامل، يکسان بودن شمارهٔ صندلی خود را با شمارهٔ داوطلبی مندرج در بالای کارت ورود به جلسه، بالای پاسخنامه و دفترچهٔ سؤالات، نوع و کد کنترل درج شده بر روی دفترچهٔ سؤالات تأیید مینمایم.

امضا:

١۶۵- با توجه به آية شريفة ﴿و من آياته ان خلق لكم من انفسكم ازواجاً لتسكنوا اليها و جعل بينكم مودة و رحمة﴾ از کدام عبارات به «برابری زن و مرد» و «پایهٔ وحدت بین آن دو» به تر تیب پی میبریم؟ ١) ﴿من انفسكم ازواجأَ﴾ ــ ﴿بينكم مودة و رحمة﴾ ٢) ﴿من انفسكم ازواجأَ﴾ ــ ﴿لتسكنوا اليها﴾ ٣) ﴿و جعل لكم بينكم مودة و رحمة﴾ ـ ﴿لتسكنوا اليها﴾ ۴) ﴿و جعل لكم بينكم مودة و رحمة﴾ ـ ﴿من انفسكم ازواجأ﴾ ۱۶۶ - قرآن کریم چه توصیهای به دختران و پسران، قبل از ازدواج کرده است؟ ۱) ایمان داشته باشند تا خداوند به بهترین صورت زندگی آنان را سامان دهد. ۲) عفاف پیشه کنند تا خداوند به بهترین شکل به زندگی آنان رزق و روزی دهد. ۳) ایمان داشته باشند تا خداوند به بهترین شکل به زندگی آنان رزق و روزی دهد. ۴) عفاف پیشه کنند تا خداوند به بهترین صورت زندگی آنان را سامان دهد. ۱۶۷- اگر بگوییم در انتخاب همسر علاقه و محبت به یک شخص، عقل را به حاشیه میراند، پیام کدام عبارت حاکی از آن است و راه در امان ماندن از این آسیب چگونه است؟ ١) «ما احبَّ الله من عصاه» ــ كمك گرفتن از عقلانيت ٢) «ما احبَّ الله من عصاه» ــ مشورت با يدر و مادر ٣) «حبّ الشّيء يعمي و يصم» ــ مشورت با پدر و مادر مله ( صبّ الشّيء يعمي و يصم» ــ كمك گرفتن از عقلانيت ۱۶۸- پیامبر گرامی اسلام(ص) فرمودند: برای دختران و پسران خود امکان ازدواج فراهم کنید تا خداوند .................. .» ۱) اخلاقشان را نیکو کند و اجر و پاداش فراوانی عطا کند و عقلانیت و معنویت آنها زیاد شود ۲) اخلاقشان را نیکو کند و رزق و روزی آنها توسعه دهد و عفاف و غیرت آنها را زیاد گرداند ۳) عفاف و غیرت آنها زیاد گرداند و اجر و پاداش فراوانی عطا کند و عقلانیت و معنویت آنها زیاد شود ۴) عفاف و غیرت آنها زیاد گرداند و رزق و روزی آنها توسعه دهد و سلامت جسمی و روحی بهوجود آید ۱۶۹- مبارک ترین کاری که خداوند آن را بر دوش انبیاء و اوصیا(ع) گذاشته چیست و کدام آیهٔ شریفه حاکی در آن است؟ ١) تعليم و تربيت ــ ﴿يعلَّمهم الكتاب و الحكمة و يزكِّيهم﴾ ٢) ,هبري جامعه ــ ﴿يعلّمهم الكتاب و الحكمة و يزكّيهم﴾ ۳) رهبري جامعه ــ ﴿لقد ارسلنا رسلنا بالبينات و انزل الكتاب﴾ ۴) تعليم و تربيت ــ ﴿لقد ارسلنا رسلنا بالبينات و انزل الكتابِ﴾ ۱۷۰- اگر بگوییم «در اسلام برای آموزش محدودیت مقداری قائل نیستیم»، کدام عبارت گویای این مطلب است؟ ١) «اطلبوا العلم من المهد الى اللحد» ٢) «لو كان العلم منوطاً بالثريّا لتناوله رجال من فارس» ٣) «فلو لا نفر من كلِّ فرقة منهم طائفة ليتفقهوا في الدين» ۴) «فبعث الله غراباً يبحث في الارض ليريه كيف يواري سوأة اخيه» ۱۷۱ - منشأ امتیازطلبیها و برخی کارهای غیرطبیعی افراد چیست؟ ۲) تنوع طلبی و احساس نشاط ۱) شور و هیجان طلبی ۳) ذلت و احساس کمبود ۴) داشتن توانمندیهای خاص ١٧٢- با توجه به حديث شريف «احب اخواني الي من …» امام صادق(ع) بهترين دوست خودشان را چه كسي معرفي ميكند؟ ۲) عیب مرا به من بگوید. ۱) نسبت به من مهربان باشد. ۴) در سختیها یاور من باشد. ۳) مرا به کارهای خیر دعوت کند. ۱۷۳- قرآن در آيهٔ شريفه ۸۱ سورهٔ آل عمران ميفرمايد: «خداوند از همه انبيا(ع) ميثاق گرفت، مبنى بر اينكه علىرغم داشتن کتاب آسمانی و حکمت ................... .» ۱) آمادگی پذیرفتن این عهد و پیمان را داشته باشند و بار سنگین پیمان مرا تا آخر به دوش بگیرند ۲) آنچه را که به شما دادهاند تصدیق کنید و به آن ایمان آورید و مرا در امر هدایت پاری کنید ۳) تعهد و پیمان داده باشند که مسئولیت را بهخوبی انجام دهند و با محبت با مردم رفتار نمایند ۴) آمادگی جابهجایی داشته باشند و اگر بعد از آنها پیامبری آمد، به راحتی مسئولیت را به او واگذار کنند ۱۷۴- قرآن کریم با کدام عبارت، مردم را به سفرهای علمی و تجربی سفارش نموده است؟ ۴) فتهاجروافيها ۳) افلم يسيروا ۲) لم یهاجروا ١) سيرو في الارض ۱۷۵- مقصود از واژه «امر» در آیات ﴿و شاورهم في الامر؛ آل عمران: ۱۵۹﴾ و ﴿و أمرهم شوري بينهم﴾ چيست؟ ۲) کارهای اجتماعی ۲۰۰۰ (مور عبادی ۱) امامت و خلافت ۴) عهدالله

| راهنمایی: در این بخش از آزمون، یک متن داده شده است. این متن را به دقت بخوانید و پاسخ سؤالهایی را که در زیر آن آمده است، با توجه به آنچه می توان از متن استنتاج یا استنباط کرد، انتخاب کنید و در پاسخنامه علامت بزنید.

در همه نظامهای آموزشی جهان، آموزش و یادگیری علوم تجربی از جایگاه ویژهای برخوردار بوده و تلاش میشود تا دانشآموزان ضمن آشنایی با اصول و مفاهیم علوم تجربی، آگاهیهای لازم برای یک شهروند مطلوب را کسب نمایند. مطابق «سند برنامه درسی ملی»، ارزشیابی باید به گونهای باشد که با ارائه شواهد کافی، امکان قضاوت در خصوص سطح دستیابی دانش آموزان به اهداف برنامه درسی را فراهم کند، توانایی مهارتآموزی دانشآموزان را ارتقا دهد و مانع از ایجاد اضطراب و پریشانی خاطر در آنان شود. ارزشیابی باید وسیلهای برای ایجاد رغبت و کسب عادات صحیح در دانشآموزان و عامل ارتقای آنان باشد.

در ارزشیابی علوم میبایست فرایندهایی نظیر کاوشگری، تفکر و استدلال مورد تأکید قرار گیرند و ابزارهای آن باید در جهت دستیابی به اهداف آموزشی باشد. آنچه برای معلم در امر آموزش اهمیت دارد، شناخت یادگیرنده و تسهیل یادگیری برای یادگیرنده است. لذا آموزش و یادگیری ضمن ارتباط با یکدیگر، دو فرایند مستقلاند و بر همین اساس، ارزشیابی از آموزش معلم و میزان یادگیری دانش آموزان ضرورت دارد تا بازده برنامههای آموزشی روشن شود. امروزه علاوه بر ارزشیابی تکوینی و تراکمی، که در گذشته بیشتر استفاده میشد، از شیوههای نوین ارزشیابی پیشرفت تحصیلی مانند واقعهنگاری، ایستگاه سنجش، روش آزمایش و … استفاده میشود.

۱۷۶- طبق پاراگراف اول، کدام مورد زیر در خصوص ارزشیابی مورد نظر در «سند برنامه درسی ملی» ذکر نشده است؟ ۱) مانع از ایجاد اضطراب و پریشانی خاطر در دانشآموزان میشود ۲) به درخواست و صلاحدید معلم و دانشآموزان انجام میشود ۳) به افزایش توانایی مهارتآموزی دانشآموزان کمک می کند ۴) موجب ايجاد رغبت و انگيزه در دانشآموزان ميشود ۱۷۷– مطابق متن، کدام یک از گزارههای زیر صحیح است؟

۱) شیوههای نوین ارزشیابی در علوم تجربی عبارتند از واقعهنگاری، ایستگاه سنجش، تکوینی و تراکمی. ۲) امروزه، با ظهور روشهای نوین ارزشیابی مختلف، روشهای سنتی ارزشیابی، عملا ًکارکرد خود را از دست دادهاند. ۳) در نظامهای آموزشی دنیا، سعی بر این است که در آموزش علوم تجربی، از افزایش آگاهیهای مدنی دانشآموزان غفلت نشود. ۴) آموزش و یادگیری علوم تجربی، صرفاً در کشورهای دارای «سند برنامه درسی ملی» یکی از مهمترین عناوین درسی است. ۱۷۸- متن حاضر، اطلاعات کافی برای پاسخ دادن به کدام پرسشهای زیر را دارد؟

الف) چرا ارزشیابی از آموزش معلم و میزان یادگیری دانشآموزان حائز اهمیت است؟ ب) کدامیک از روشهای نوین ارزشیابی، امروزه بیشترین کاربرد را دارد؟ ج) یکی از کشورهایی که ارزیابی آموزشی در آن بهصورت اصولی انجام میشود، کدام است؟ ۴) فقط «الف» ٣) فقط «ب» ۲) فقط «ج» ۱) «الف» و «ج»

راهنمایی: برای پاسخگویی به سؤالهای ۱۷۹ تا ۱۸۲، لازم است موقعیتی را که در هر سؤال مطرح شده، مورد تجزیهوتحلیل قرار دهید و سپس گزینهای را که فکر میکنید پاسخ مناسبتری برای آن سؤال است، انتخاب کنید. هر سؤال را با دقت بخوانید و با توجه به مطالب مطرحشده در هر سؤال و نتایجی که بیان شده و بیان نشده ولی قابل استنتاج است، پاسخی را که صحیح تر بهنظر میرسد، انتخاب و در پاسخنامه علامت بزنید.

۱۷۹ - زندگی روزانه ما به منابع زمین وابسته است. صبحانه امروز خود را درنظر بگیرید؛ چای خود را در استکانی شیشهای نوشیدهاید که از شن و ماسه ساخته شده، و برای همزدن چای از قاشقی استفاده کردهاید که از فولاد ضدزنگ ساخته شده است، فولادی که از سنگ معدن بهدست میآید. از سوی دیگر، سوختی را که با استفاده از آن خانه را گرم میکنید، از دل زمین بیرون کشیدهاند. تأمین این نیازها و نظایر آن موجب افزایش تقاضای جهانی برای استفاده از هدایای زمینی شده است، بهگونهای که سالانه از حجم انبوهی از منابع زمین بهرهبرداری میشود. با این توصیف، ................... . کدام مورد، جای خالی متن را، به منطقی ترین شکل، کامل میکند؟ ۱) این سیاره کوچک، دیرزمانیست در فضا معلق است ۲) باید باور کنیم که زمین انباری از ذخایر ارزشمند است ۳) مشکلات زیستمحیطی کمتری دامنگیر کشورهای فقیر جهان است ۴) باید دانست که تبدیل سنگ معدن به فولاد، کار چندان آسانی هم نیست ۱۸۰- برخی از اجرام و پدیدههای آسمانی بهوسیله کاوشگران شناسایی شدهاند و برخی دیگر به دلایلی ازجمله فاصله بسیار، تاکنون حتی رصد هم نشدهاند و اطلاعاتی از آنها در دست نیست. اندازهگیریهای نجومی نشان میدهند که کیهان در حال گسترش است و کهکشانها در حال دورشدن از یکدیگر هستند. در این زمینه، پرسشهایی نظیر: گسترش کیهان از چه زمانی آغاز شده است؟ آینده کیهان چگونه خواهد بود؟ سرنوشت منظومه شمسی و زمین چیست؟ سازوکار تشکیل اقیانوس ها چگونه است؟ و … مطرح می شود. کدام مورد زیر را می توان بهدرستی از متن حاضر استنباط کرد؟ ۱) تعداد مجهولات بشر در حوزه نجوم بیشتر از تعداد آنها در زمینههای دیگر است. ۲) همه پرسشهای انسان درباره جهان هستی، بالاخره روزی به پاسخ خواهند رسید. ۳) نظر به گسترش کیهان، ممکن است رصد کهکشانهای دوردست، با گذشت زمان، برای انسان دشوارتر شود. ۴) رصد اجرام آسمانی، هم برای پژوهشگران نجوم و هم برای مردم عادی، همیشه جذاب و شگفتانگیز بوده است. ۱۸۱-۔ پرتودهی غذاها فرایندی است شامل فراوری غذاها با امواج نامرئی انرژی که باعث از بین رفتن میکروارگانیسمها میشود. پر تودهی باعث افزایش عمر غذاها و مانع از گسترش میکروارگانیسمها بهخصوص در غذاهای با خطر بالای فساد مانند گوشت می شود. در حال حاضر، مصرف غذاهای پر تودهی شده در ۴۰ کشور رایج است. غذاهایی که پرتودهی شدهاند، با برچسب «Rudra» مشخص میشوند.

کدام مورد زیر، درصورتیکه صحیح فرض شود، نمیتواند دلیلی برای رایج نشدن غذاهای پرتودهیشده در سایر كشورها باشد؟

۱) برای مردم سایر کشورها، اساساً میزان و کمیت مواد غذایی اهمیت چندانی ندارد. ۲) پرتودهی مواد غذایی باعث افزایش چشمگیر قیمت تمامشده آنها میشود. ۳) هرچند پرتودهی مواد غذایی ماندگاری آنها را افزایش میدهد، اما از ارزش غذایی آنها می کاهد.

۴) در سایر کشورها، پژوهشگران حوزه سلامت تبلیغات گستردهای درباره تبعات منفی مصرف غذاهای پرتودهیشده انجام دادهاند.

۱۸۲- در انتقال خون موارد متفاوتی رعایت میشود. یکی از این موارد، سازگاری بین گروه خونی دریافت کننده و اهداکننده خون است. دریافت خون از گروه خونی ناسازگار خطر مرگ را برای فرد دریافتکننده بههمراه دارد؛ به همین علت، ابتدا نوع گروه خونی تعیین و با توجه به گروههای خونی سازگار، انتقال انجام میشود. علاوه بر تعیین گروه خونی، وضعیت سلامت فرد اهداکننده و خون او نیز بررسی میشود تا سلامت فرد اهداکننده بهخطر نیفتد و گیرنده نیز در خطر بیماریهایی مانند ایدز و هپاتیت قرار نگیرد.

کدام مورد، رابطه بین دو بخشی که زیر آنها خط کشیده شده است را، به منطقی ترین شکل، نشان میدهد؟ ۱) اولی ادعایی علمی است، و دومی مهمترین دلیل برای درستی آن ادعاست. ۲) اولی بیان یک فرایند علمی است، و دومی روشی برای تحقق کامل آن فرایند است. ۳) اولی یک نکته در زمینه پزشکی است، و دومی، با ذکر مثال، درباره آن نکته توضیح کوتاهی میدهد. ۴) اولی پیشنهادی کوتاه در زمینه فرایند انتقال خون است، و دومی شرط درستی ان پیشنهاد را بیان می کند.

 $\uparrow$  ()

 $\Upsilon f$  ()

صفحه ۶

 $\mathbf \lambda$ 

یک دبیرستان متوسطه دوم دارای رشتههای ریاضی و تجربی در هر سه پایه است. شماره و نحوه قرارگیری اتاقهای یک طبقه از ساختمان این مدرسه در شکل زیر نمایش داده شده است. اتاق@ایی مجاور هم هستند که دیوار مشترک داشته باشند. درخصوص نحوه برگزاری کلاس ها، اطلاعات زیر موجود است:

• کلاسهای هر سه پایه یکی از رشتهها در این طبقه برگزار میشود.

• در هیچ دو اتاق مجاوری، رشته و پایه دانشآموزان یکسان نیست.

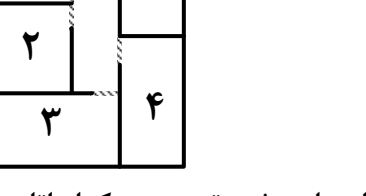

۵

۱۸۳- اگر کلاس هر سه پایه از رشته ریاضی در این طبقه باشد، کلاس درس یکی از پایههای رشته تجربی در کدام اتاق زیر، برگزار میشود؟  $\mathbf{r}$  ( $\mathbf{r}$  $\Upsilon$  (۴  $\left( \right)$  (٢  $\Delta$  () ۱۸۴- اگر اتاق ۱، کلاس درس دوازدهم ریاضی باشد، کلاس دانشآموزان دوازدهم تجربی در کدام اتاق برگزار میشود؟

۱۸۵- اگر اتاقهای ۱ و ۵، کلاسهای رشته تجربی باشند، کدام مورد بهطور قطع صحیح است؟

 $\uparrow\uparrow$  ( $\uparrow$ 

 $F(T)$ 

راهنمایی: سؤالهای ۱۸۶ تا ۱۸۹ را به دقت بخوانید و جواب هر سؤال را در پاسخنامه علامت بزنید.

۱۸۶- بین اعداد در هریک از اشکال زیر، ارتباط یکسان و مشترکی برقرار است. بهجای علامت سؤال کدام عدد باید قرار

 $\uparrow \circ$  ( $\uparrow$ 

راهنمایی: سؤال ۱۹۰ شامل دو مقدار است، یکی در ستون «الف» و دیگری در ستون «ب». مقادیر دو ستون را با هم مقايسه نموده و با توجه به دستورالعمل زير، پاسخ صحيح را تعيين كنيد: • اگر مقدار ستون «الف» بزرگتر است، در پاسخنامه گزینه ۱ را علامت بزنید. • اگر مقدار ستون «ب» بزرگتر است، در پاسخنامه گزینه ۲ را علامت بزنید. • اگر مقادیر دو ستون «الف» و «ب» با هم برابر هستند، در پاسخنامه گزینه ۳ را علامت بزنید. • اگر نتوان رابطهای بین مقادیر دو ستون «الف» و «ب» تعیین نمود، در پاسخنامه گزینه ۴ را علامت بزنید.

۱۹۰ – ۱۵ میلیلیتر از یک ماده شیمیایی را به ظرفی که حاوی آب است میافزاییم تا جس از حجم آن ظرف پُر شود.

$$
\frac{1}{\frac{1}{\gamma}}
$$
  $\frac{1}{\gamma}$   $\frac{1}{\gamma}$   $\frac{1}{\gamma}$   $\frac{1}{\gamma}$   $\frac{1}{\gamma}$   $\frac{1}{\gamma}$ 

راهنمایی: این بخش از آزمون، سؤالهایی از نوع تجسمی را شامل میشود. هریک از سؤالهای ۱۹۱ تا ۱۹۵ را بهدقت بررسی نموده و جواب صحیح را در پاسخنامه علامت بزنید.

۱۹۱- کدام شکل دوَران یافته شکل روبهرو است؟  $\frac{1}{2}$  $\mathbb{R}$  or  $($ ۴  $\mathcal{O}$ ١٩٢- كدام الگو بايد بهجاي علامت سؤال قرار گيرد؟ **ANTISALISMENTE** 

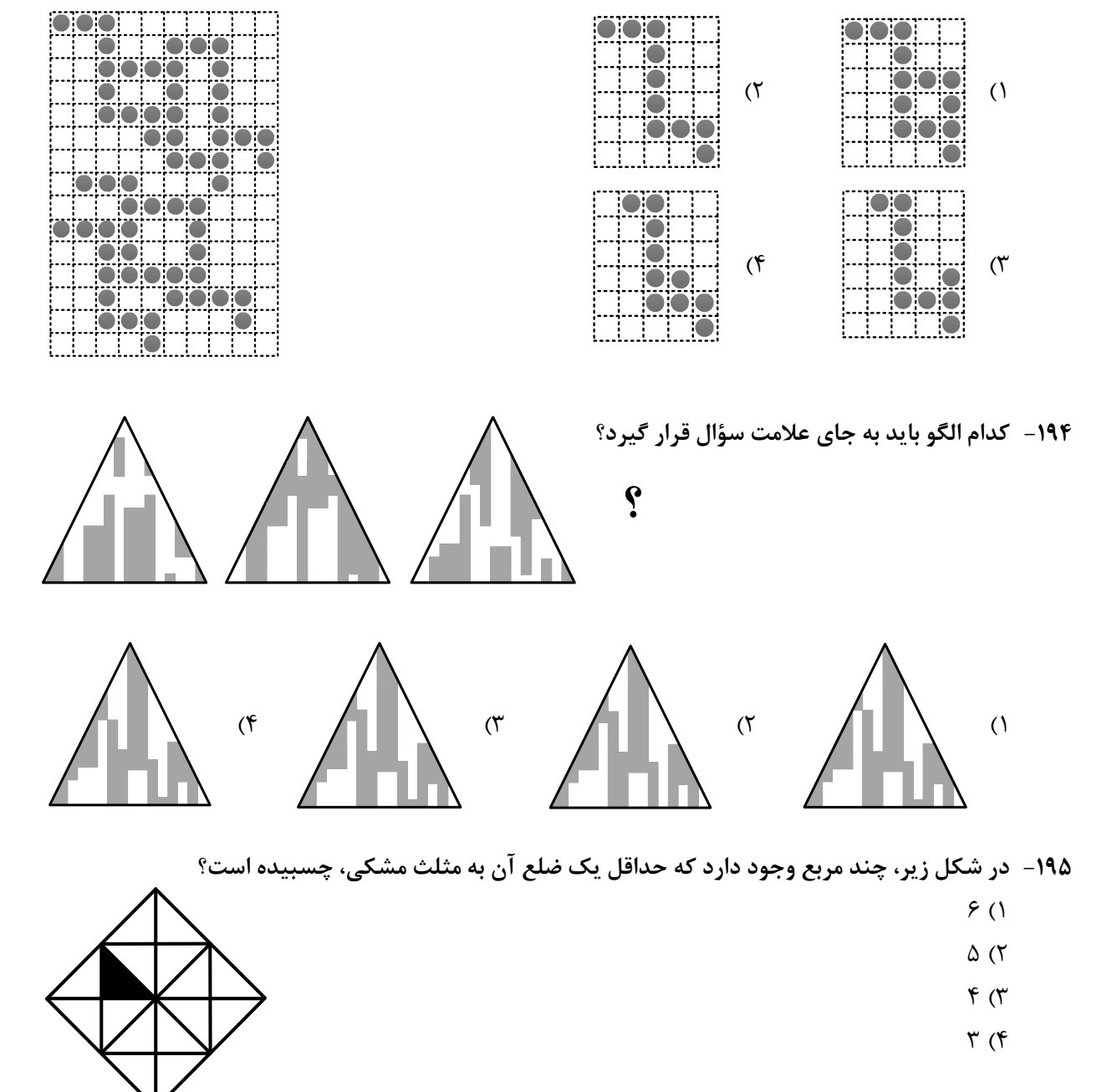

۱۹۳ - شکل زیر با تکرار کدام الگو حاصل میشود؟ (جابهجایی دایرهها، دوران و روی هم قرار گرفتن الگو مجاز نیست.)